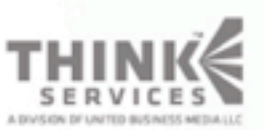

### Learn. Network. Inspire.

0

www.GDConf.com

## Data is a four-letter word

Paul Du Bois and Henry Goffin Double Fine Productions

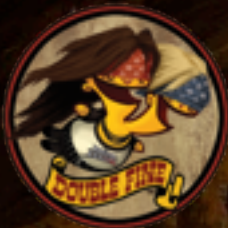

### Background

#### ❖ In 2005, what does Double Fine need?

- ▶ Massively scalable next-gen content pipeline
- ‣ Streaming open-world engine from scratch
- ‣ Low-maintenance, low-impact solutions
- ❖ Not a lot of public information available
	- ‣ Data management is not sexy

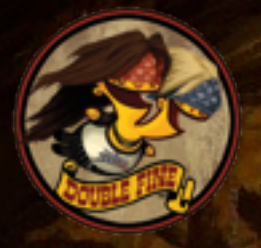

### Talk Overview

❖ Brief glance over our generic asset pipeline ❖ Runtime techniques for asset management ❖ Scheduling I/O requests for optical media ❖ Key concept: static asset reference graph

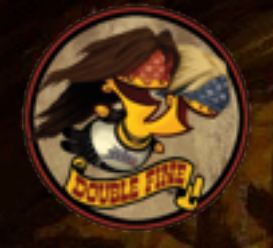

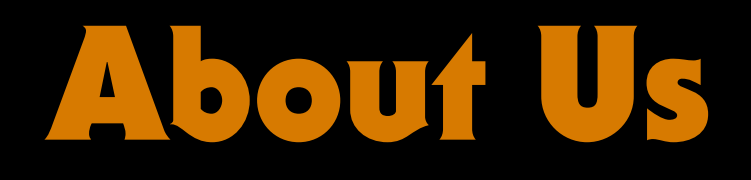

### ❖ Henry Goffin – the naïve young upstart ❖ Paul Du Bois – the battle-scarred veteran

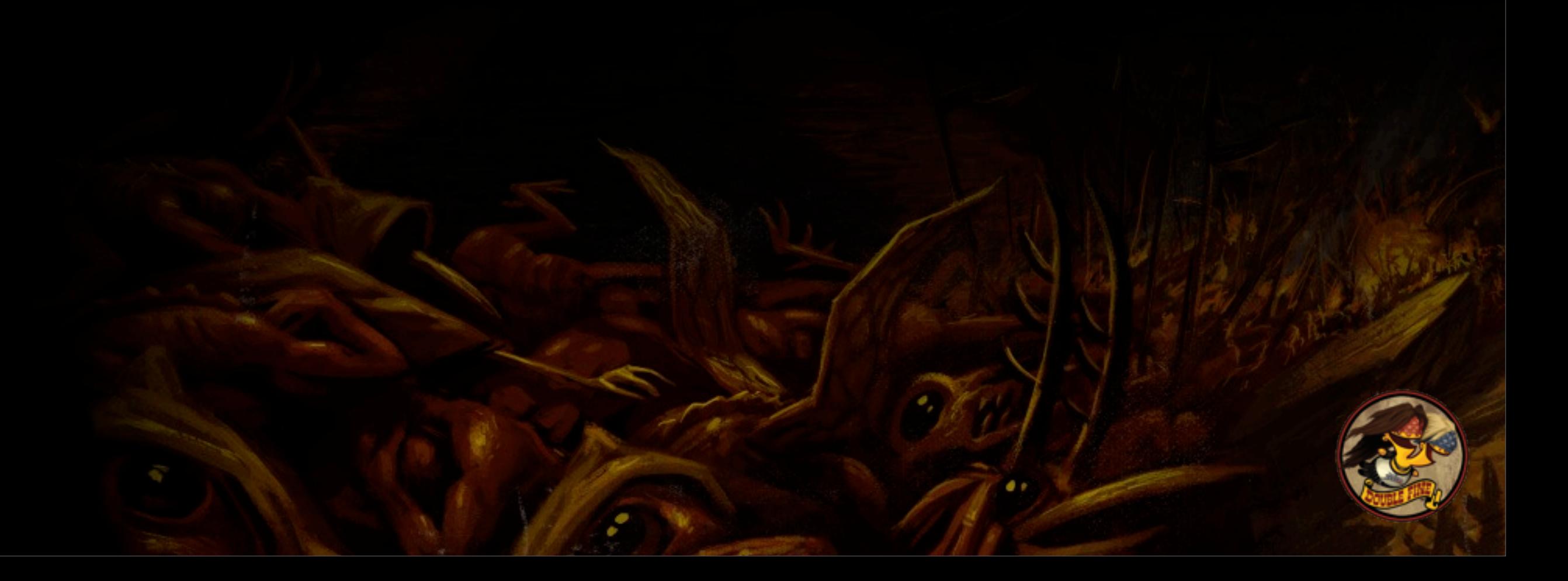

### About Brütal Legend

- ❖ Started from scratch in 2005
- ❖ Shipped on October 13, 2009
- ❖ Blend of action, strategy, and open-world gameplay elements with a heavy-metal theme

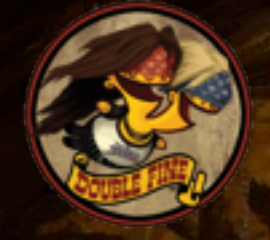

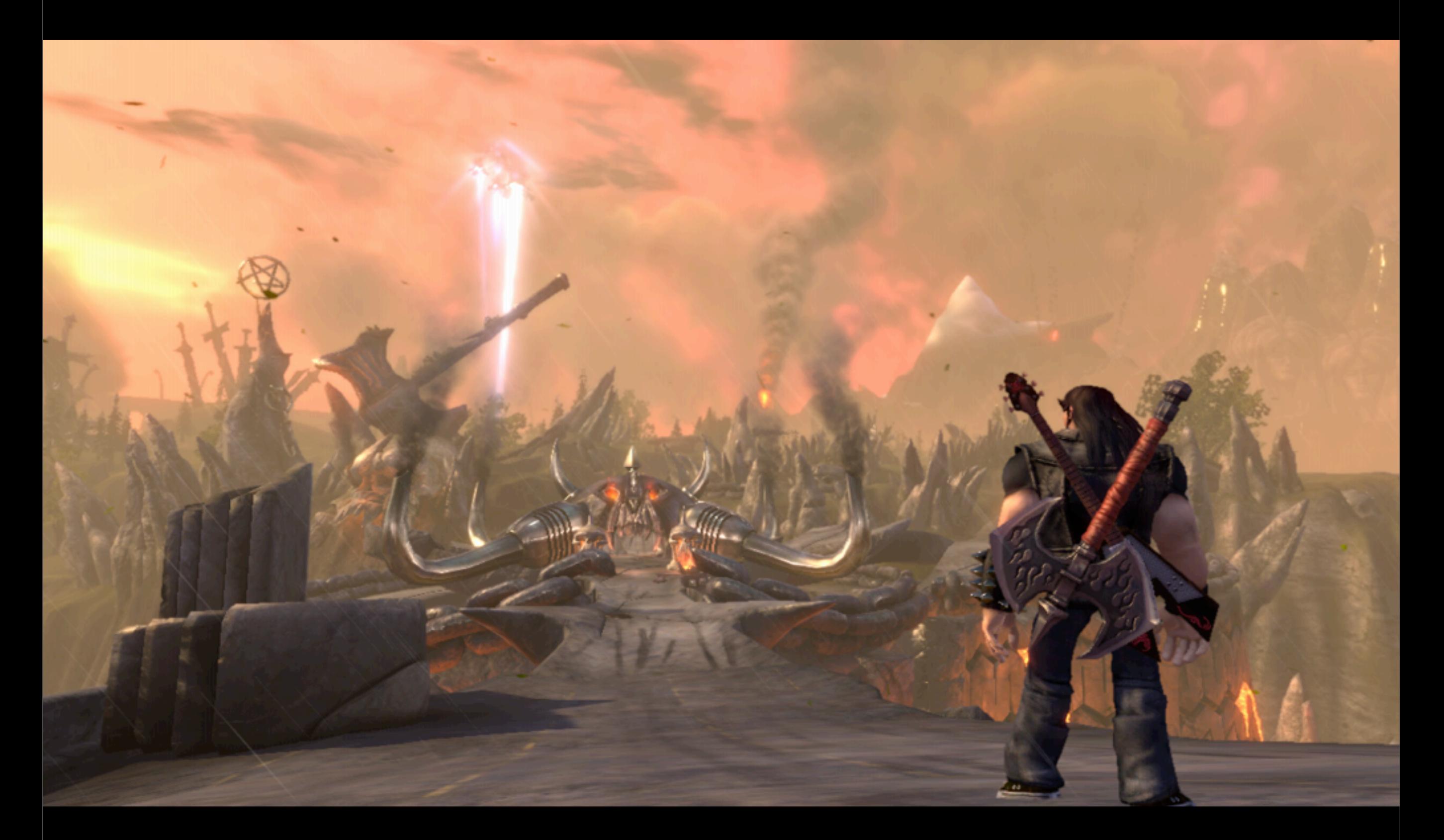

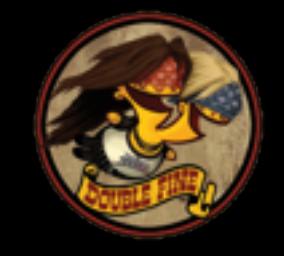

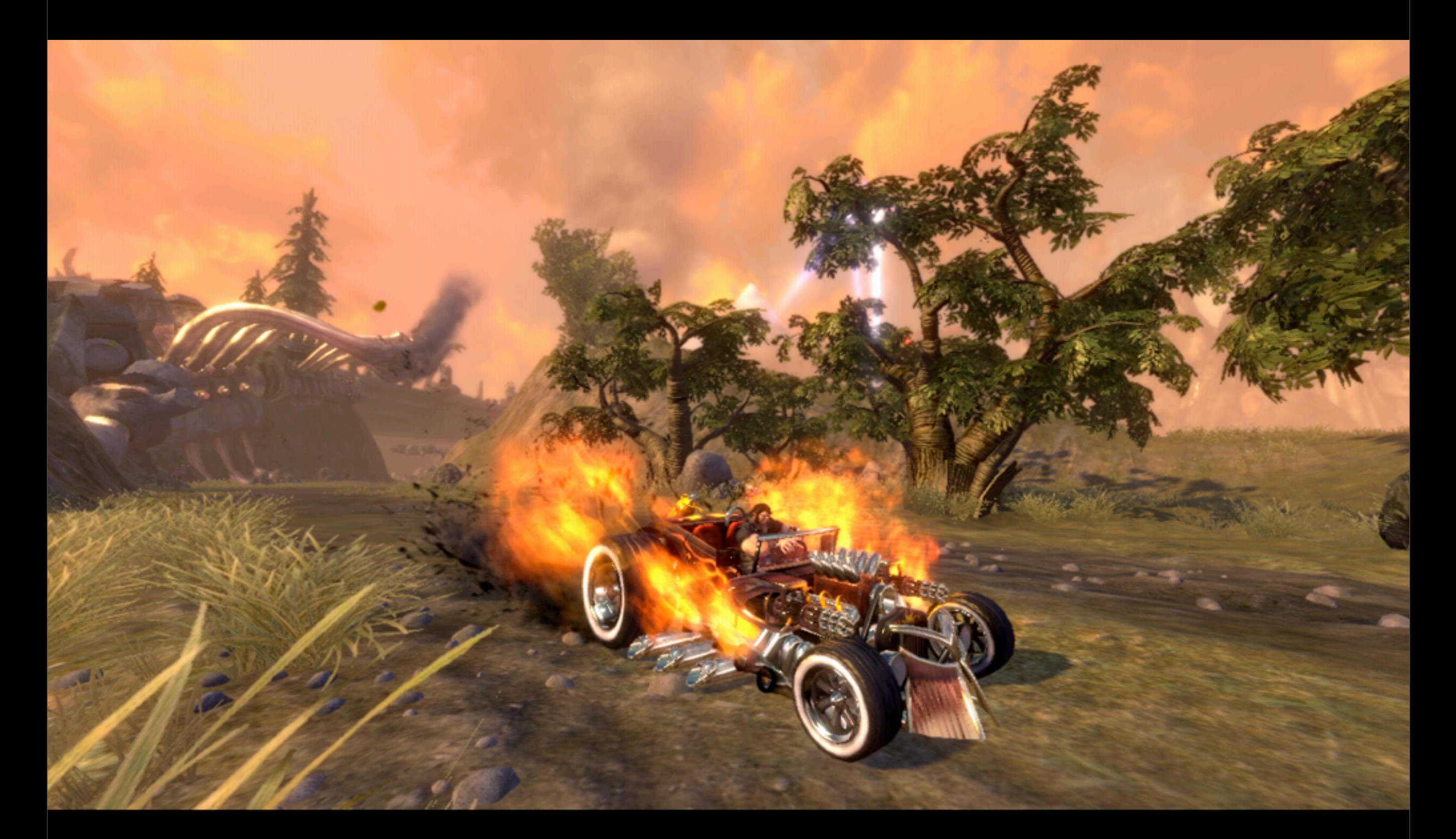

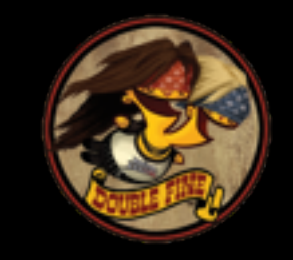

# The Basics

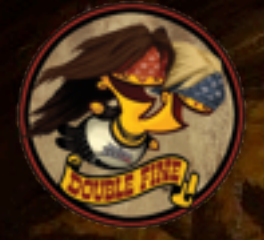

### One Hundred Thousand Assets

**AIDifficulties** AchievementRequirements AlbumCover AmbMeshDefinition AmbTileData AnimMap **AnimResource** ArtBrowserAssets AttachmentPointTable AudioEnvironment AudioProgrammerReport AudioWavbankMarkers AudioWavebankData Blob BuddhaGlobalAssets **Buff BuffEffectTable** BuffEffectsData CameraPath **CameraSettings** Climate **CollisionShape CombatManeuver** ComboAnim ComboPose ControllerConfig Cutscene

CutsceneClump **DUIMovie** DamageResponseTable DialogReactionSets **DialogSets DifficultySet Effect EffectTable** EncounterTable **FlashConfig FurData** GameMapRegions **GameUnlocks** GibData HUDSkin **Heightfield InputAliases** InputTextures InstanceVertexData **JournalEntries** LevelData LevelList Material Mesh **MeshMunger** MeshSet **MissionData** 

MusicNameTable **MusicSet** NavMeshData NavigationSystemGraph **ObjectData** OceanData **Outfit** ParticleSystemData PathTileData PhysicalSurfaceMap **PhysicsRigidBody PlaylistResource PrototypeResource** QuadTileData Ragdoll ResourceBuildStamp RichPresenceInfo Rig RigidBodyEventData RndTileData RockSolo SaveData **SimulationData SoloSetup Stance StatLimits** Story

**StrategicResponses StringTable TechTree TerrainMaterial Texture** TileData TutorialCardSet UnitInfos UpgradeCategory UpgradeSet VehicleKeyframeData **VidSubtitles** VisualTypeDefinitions **VoiceSettings WangTileset** WaterEffectTable **Weather** Ycombinator Zymurgy

### General Categories

- ❖ Audio and video
- ❖ Meshes and textures
- ❖ "Trivial" assets
- ❖ Everything else

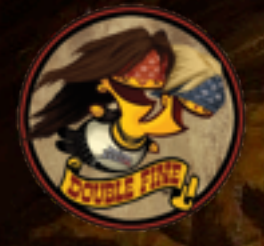

### Audio and Video

❖ Largely outside the scope of our engine ❖ Re-route file I/O through our own systems ❖ *We'll get back to this later...*

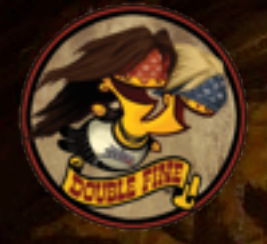

### Meshes and Textures

❖ Managed exclusively by the rendering system ❖ *We'll talk about this later, too.*

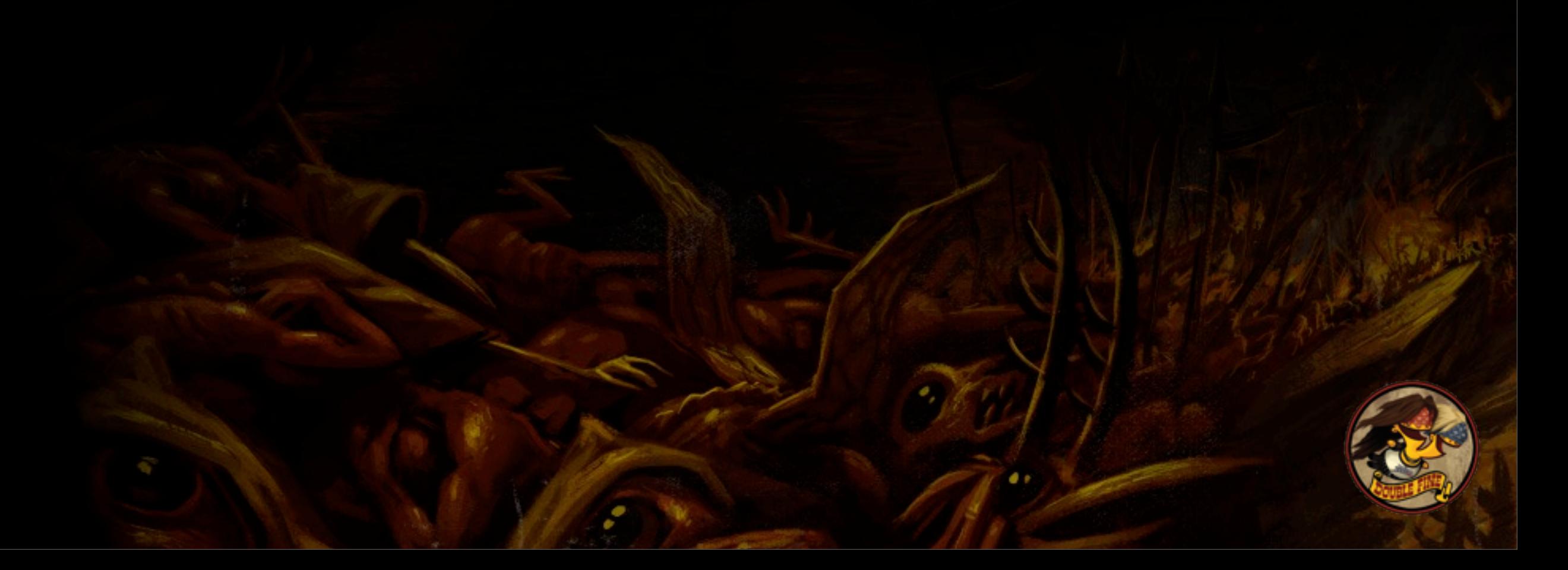

### Trivial Assets

- ❖ Simple data structs, mostly under 200 bytes ❖ Not really worth thinking about ❖ Loaded on startup and always resident ❖ Final game contains 10,000+ trivial assets
	- ‣ Still trivial "enough"

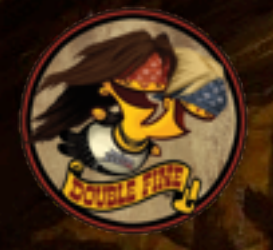

### Everything Else

- ❖ Animations, collision data, navigation info, etc.
- ❖ Simplest possible implementation
	- ‣ Load only on explicit request
	- ‣ Reference count, unload on zero
- ❖ Game will stall if asset is not already loaded

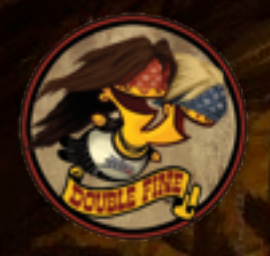

### That Sounds Horrible

#### ❖ Don't want to lay burden on game code

‣ Manual refcounting and preloading sucks

#### ❖ Don't want to deal with individual assets

- ‣ What does it mean to preload an asset?
- ‣ Examining unloaded assets to find dependencies is impossible
- ❖ What do we want?

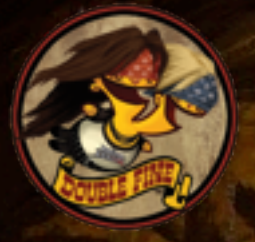

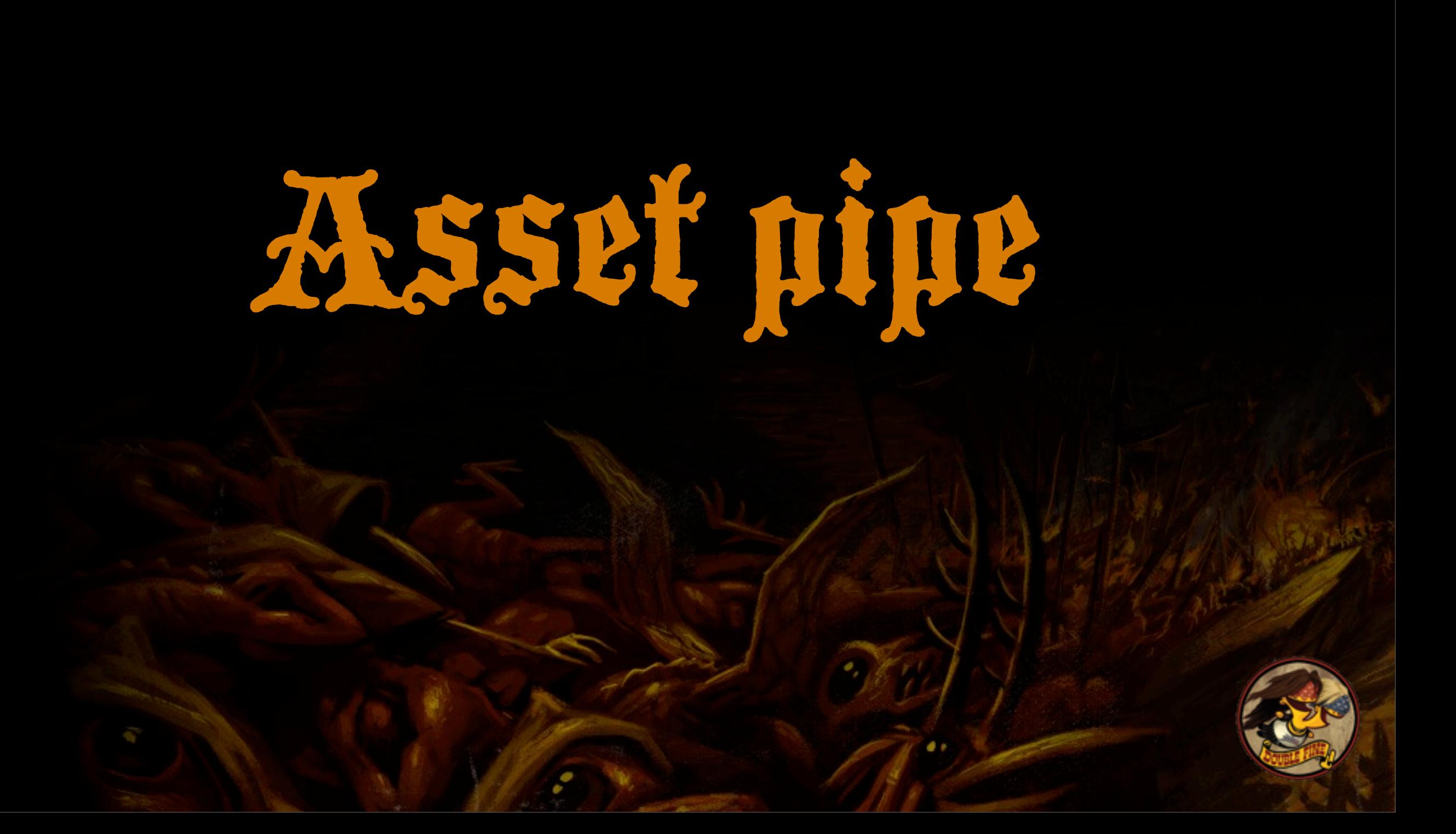

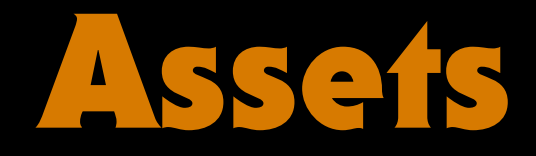

### ❖ Type-agnostic asset system ❖ Single system for creating optimized assets ❖ One file per asset during development

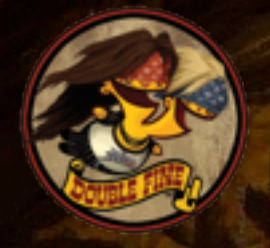

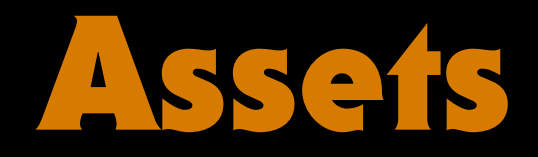

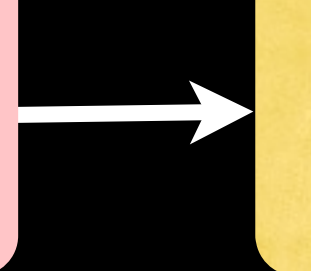

#### RsRef<T>
Platform-optimized (standard container)

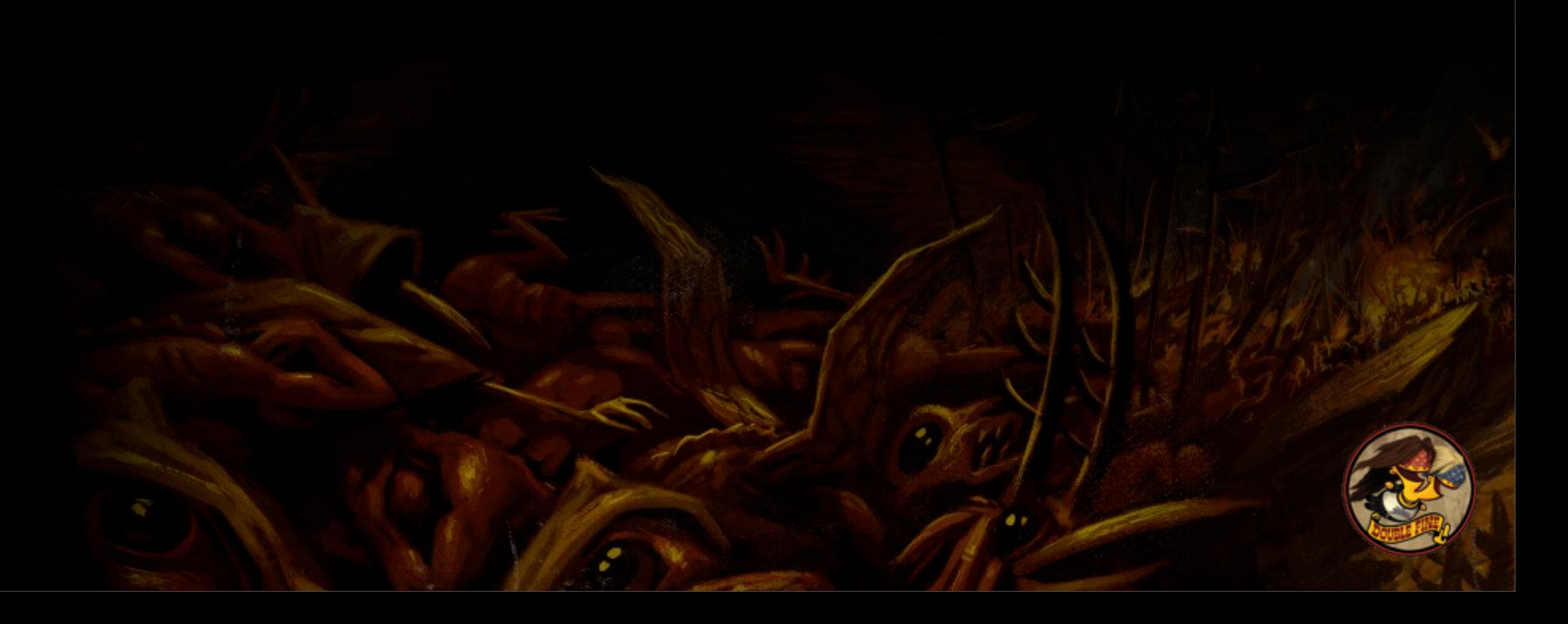

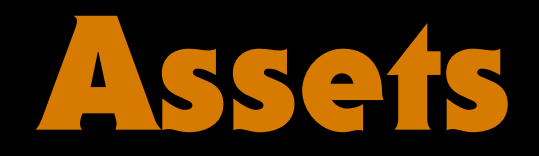

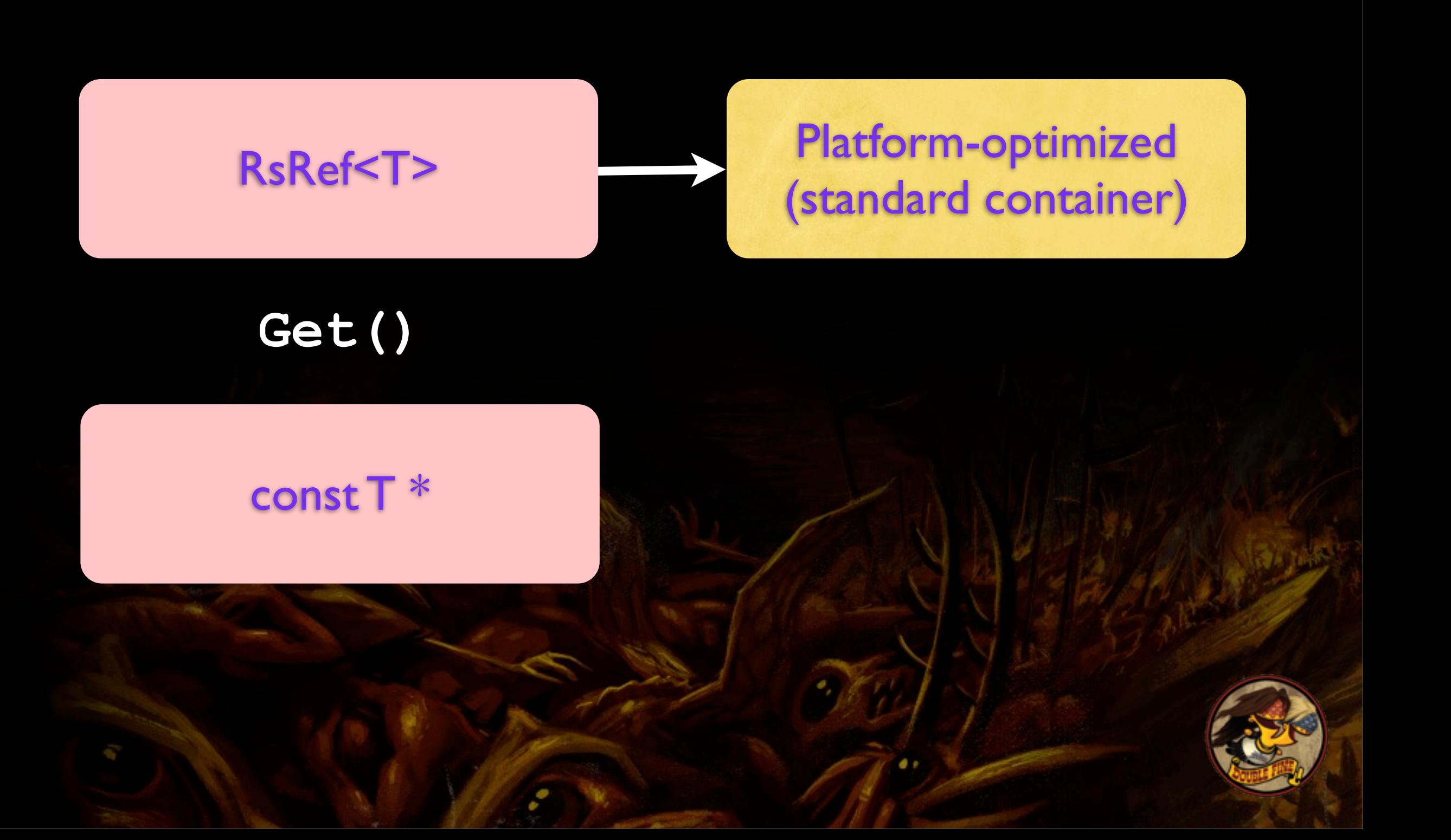

### Asset Pipe

#### DCC format (.ma .psd)

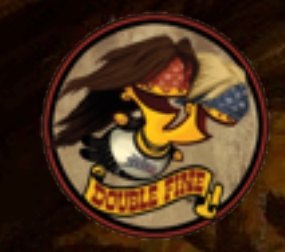

### Asset Pipe

DCC format (.ma .psd)

#### Export

Platform-independent (.dae .dds)

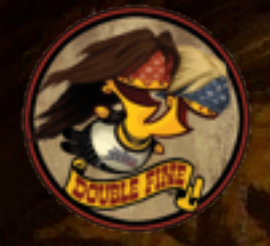

### Asset Pipe

DCC format (.ma .psd)

#### Export

Platform-independent (.dae .dds)

#### "Munge"

Platform-optimized (standard container)

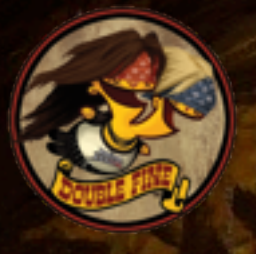

### Metadata (references)

#### Platform-independent **Material**

**Serializer**

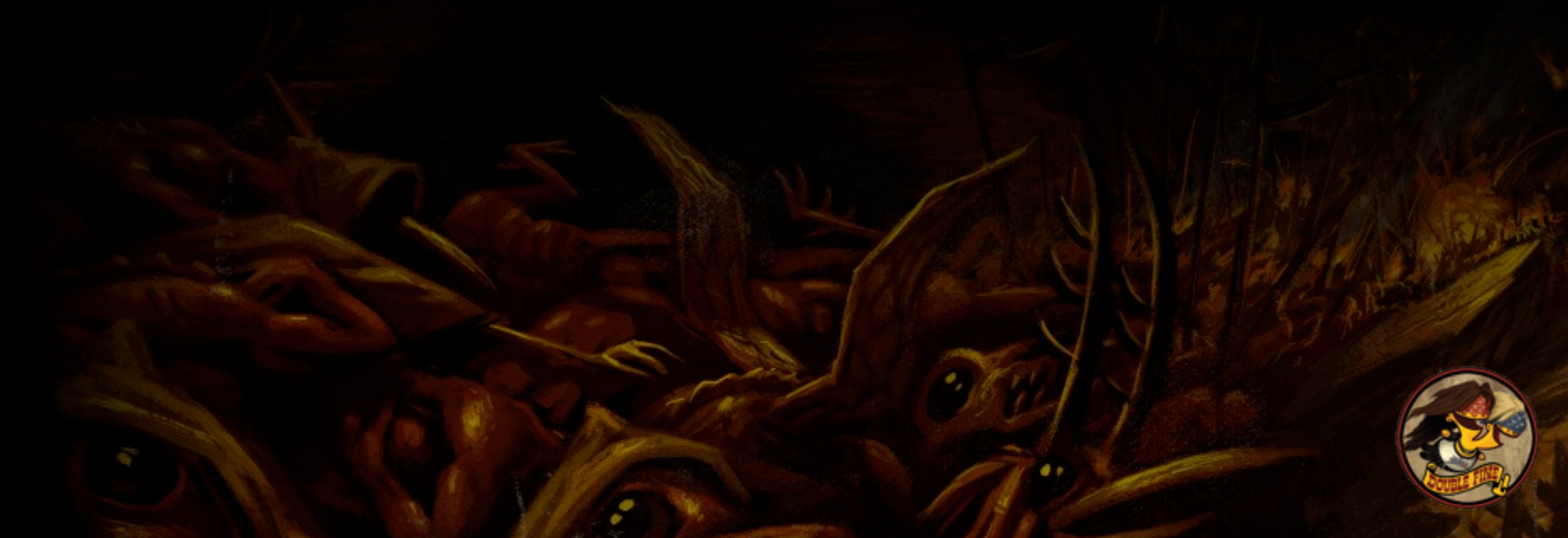

### Metadata (references)

Platform-independent **Material** 

Numbers RsRef<Txtr>

**Serializer**

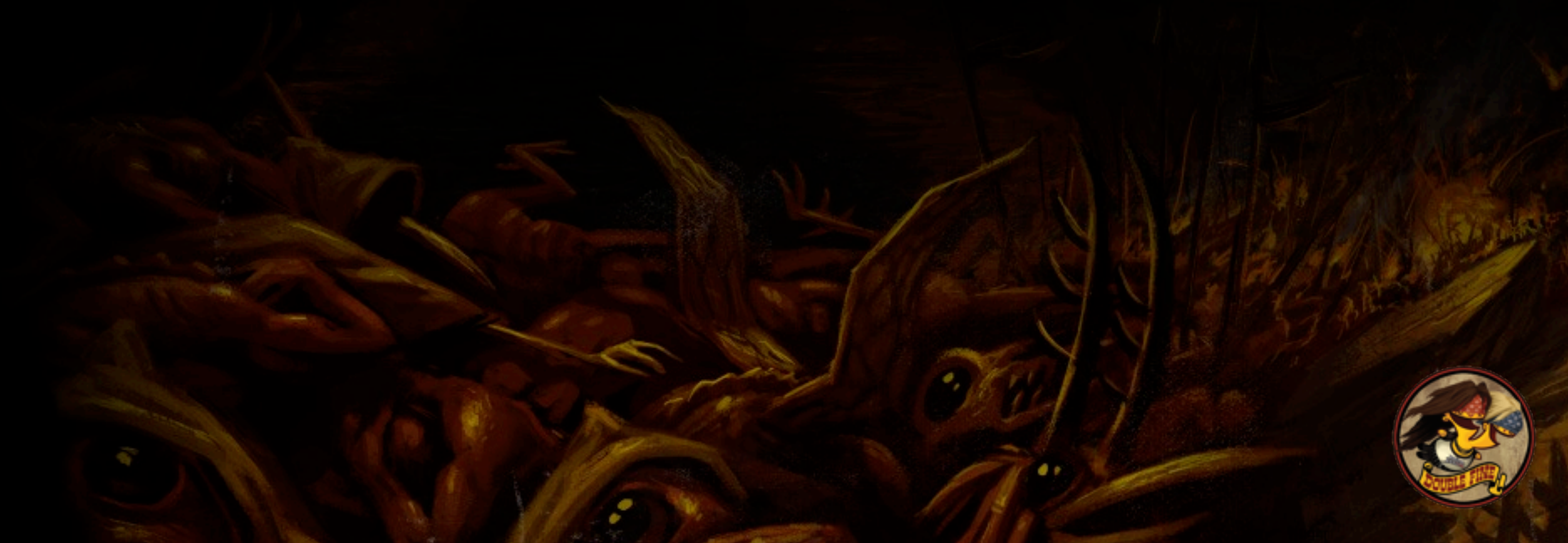

### Metadata (references)

Platform-independent **Material** 

**Serializer**

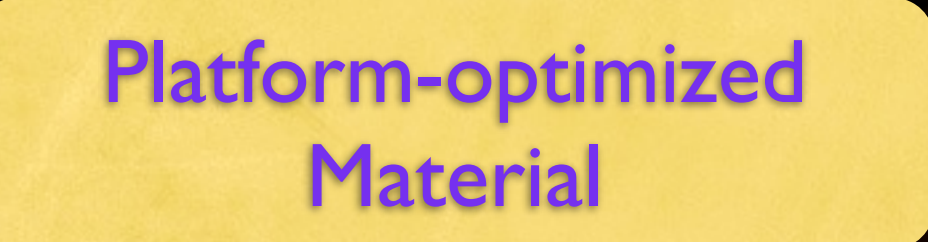

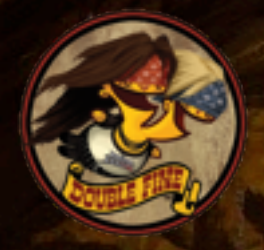

**buried within SeaOfBlackTears.dae:**

 **<library\_effects> <effect id="SeaOfBlackTears-fx"> <profile\_CG> <include sid="include" url= "Environments/Materials/B/SeaOfBlackTears.Mtrl"/> </profile\_CG> </effect> </library\_effects>**

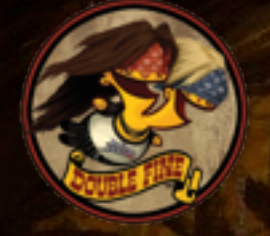

**SeaOfBlackTears.Mtrl:**

**Material**

**}**

```
{
  NormalTexture =
     @Environments/Textures/Special/OceanWaves_Norm;
```
 **DiffuseTexture = @Particles/Textures/WaterFoam\_Foam;**

 **EnvironmentMapTexture = @Particles/Textures/SparkleCube/BlackTears\_Env;**

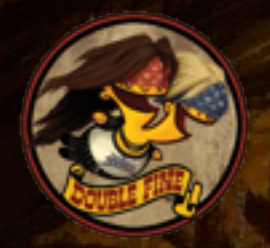

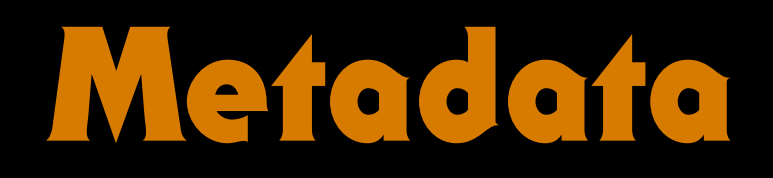

#### ❖ Other sources of references

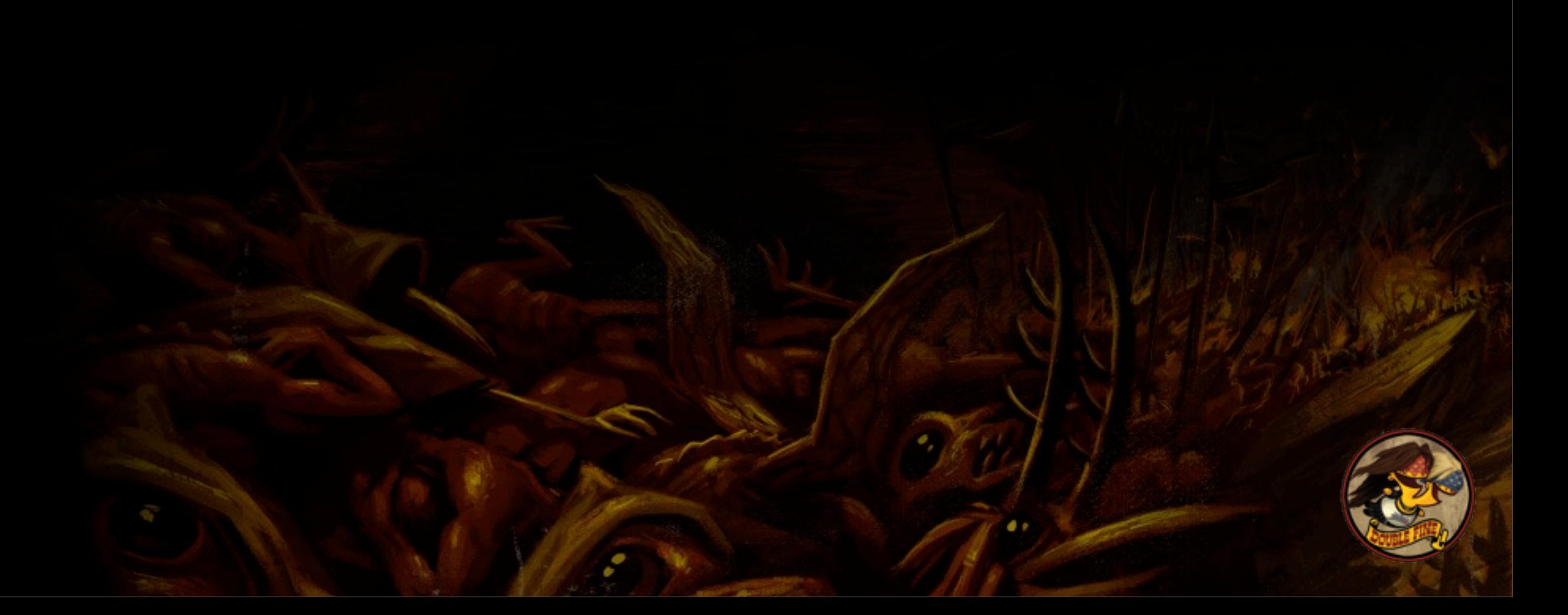

#### ❖ Other sources of references

‣ C++: game config, level list, special cases

**RsRef<LevelList> rList = RsBind<LevelList>("Gameplay/Levels/Levels"); const LevelList\* list = rList.Load();**

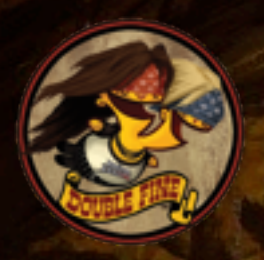

 **}**

**};**

#### ❖ Other sources of references

- ‣ C++: game config, level list, special cases
- ‣ Prototypes: meshes, animation lists, rigid bodies

**Prototype Coal : GameObject { Add CoRenderMesh { MeshSet=@Characters/Props/Rig/Coal; ShadowCaster=true;**

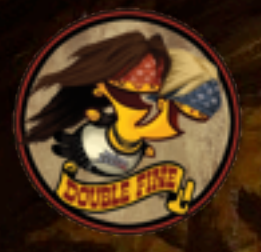

#### ❖ Other sources of references

- ‣ C++: game config, level list, special cases
- ‣ Prototypes: meshes, animation lists, rigid bodies
- ‣ Script: cutscenes, prototypes

**game.Spawn( PROTO('Coal'), ... )**

**cs.LoadAndPause(RESOURCE('Cutscenes/SMLO/SMLO.Ctsn'))**

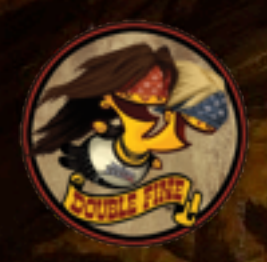

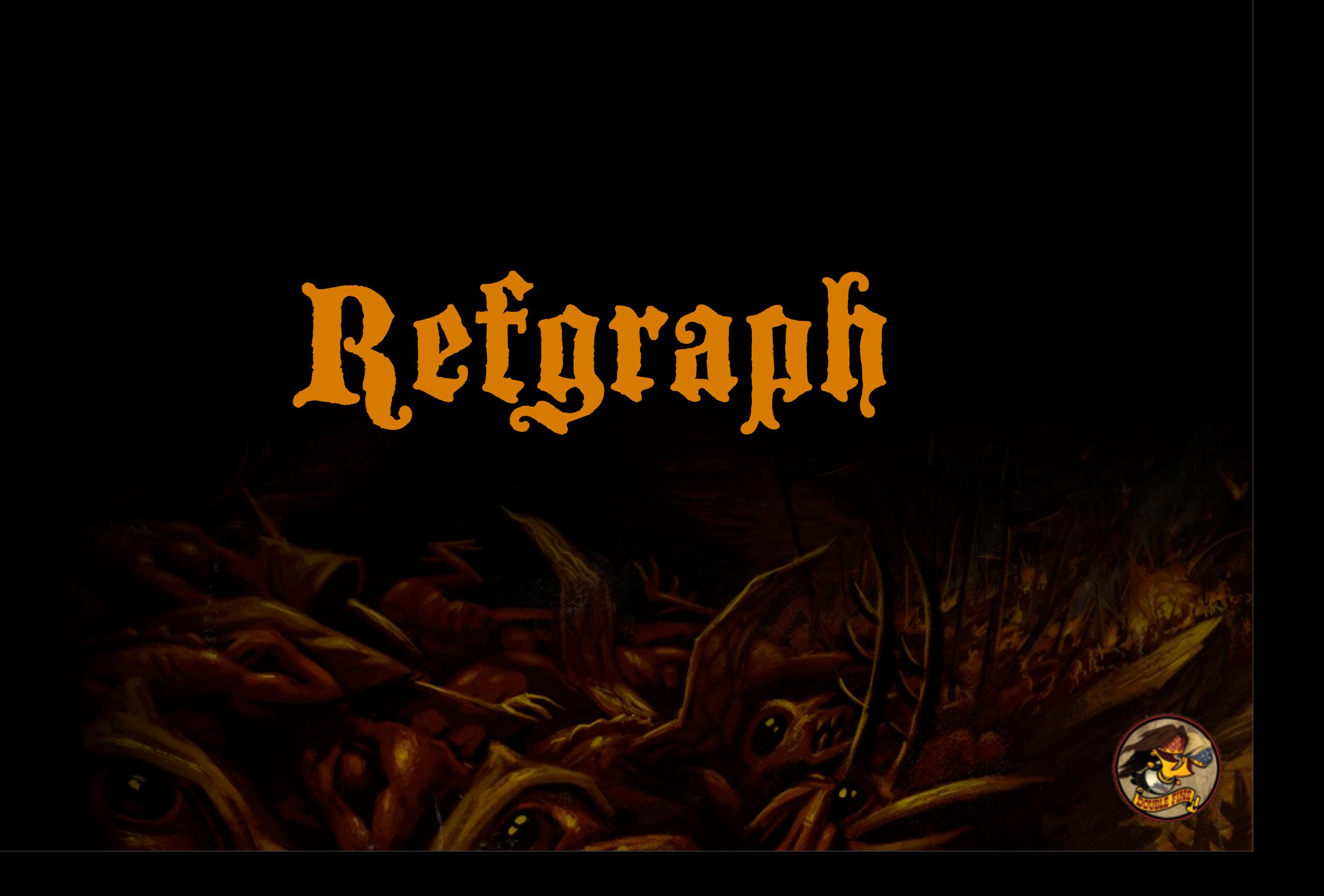

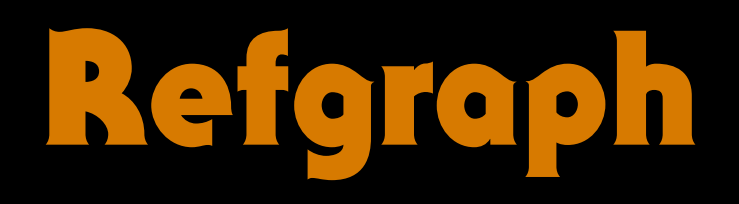

❖ Directed graph that contains **all** assets ❖ Nodes are assets, cpp, scripts, prototypes ❖ Edges are references

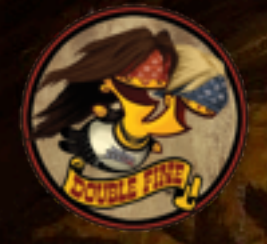

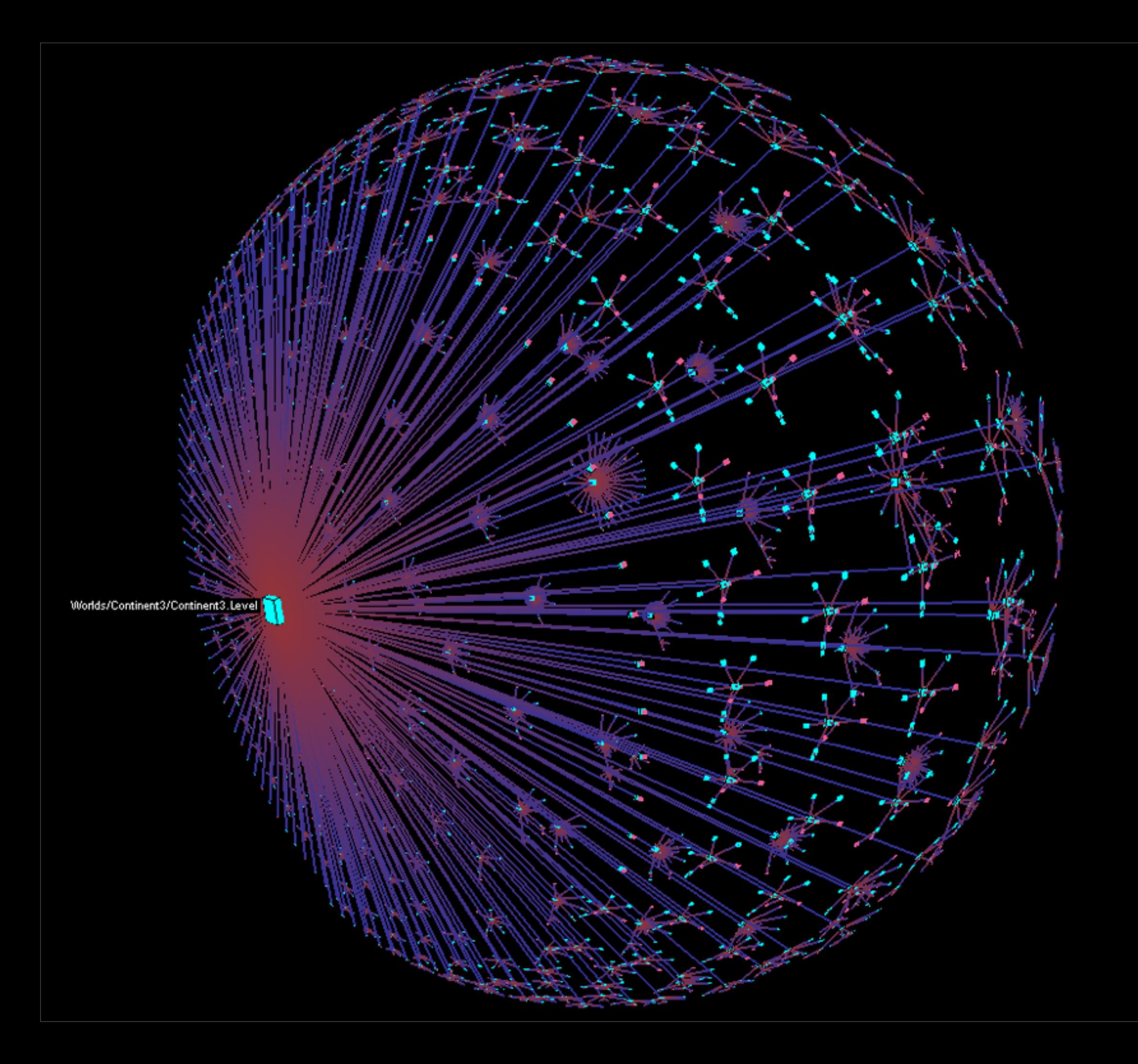

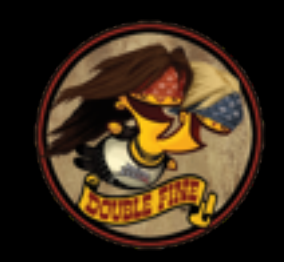

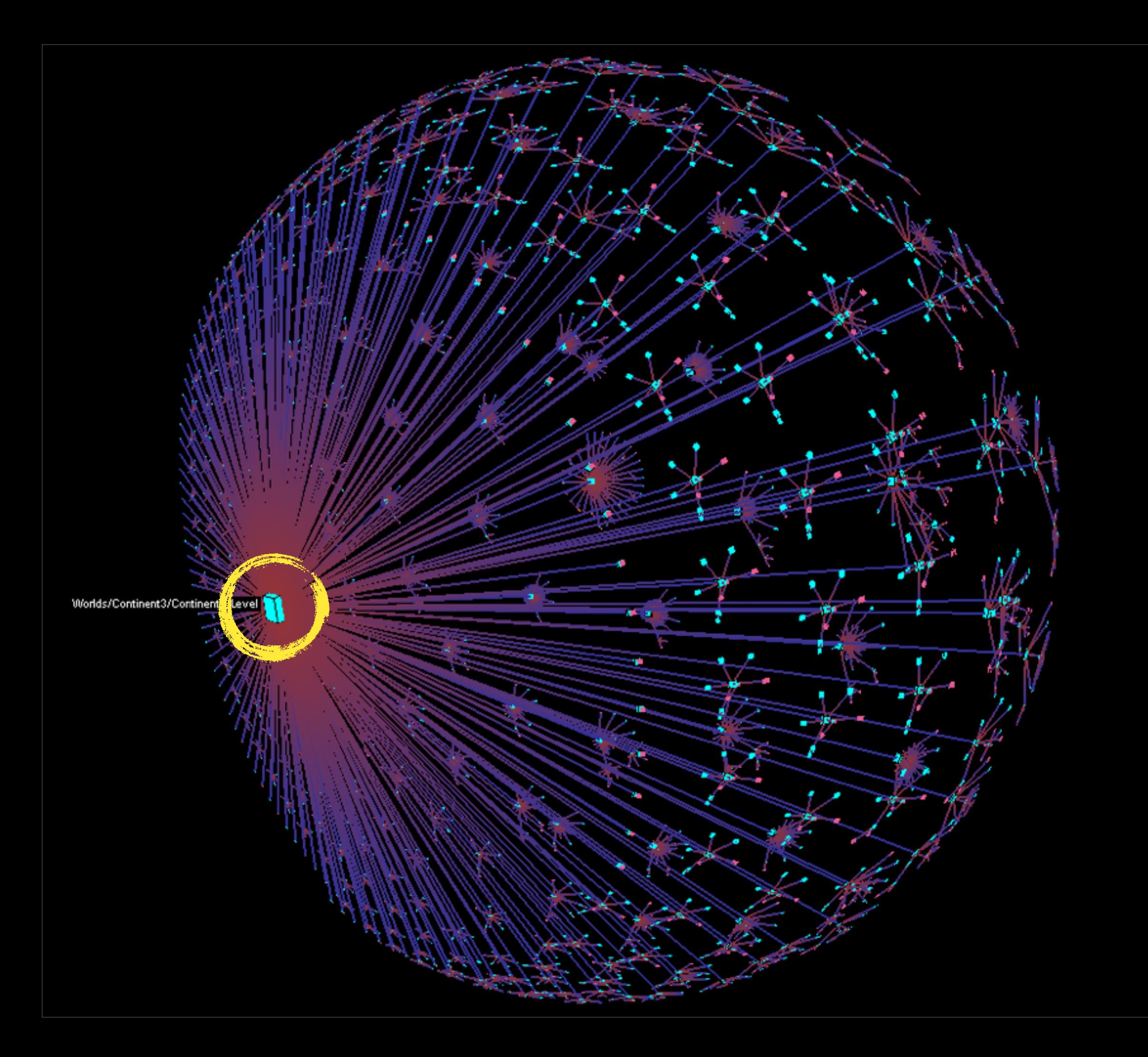

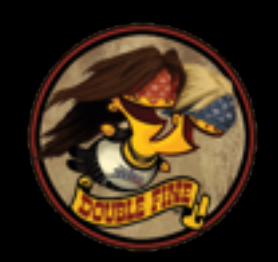
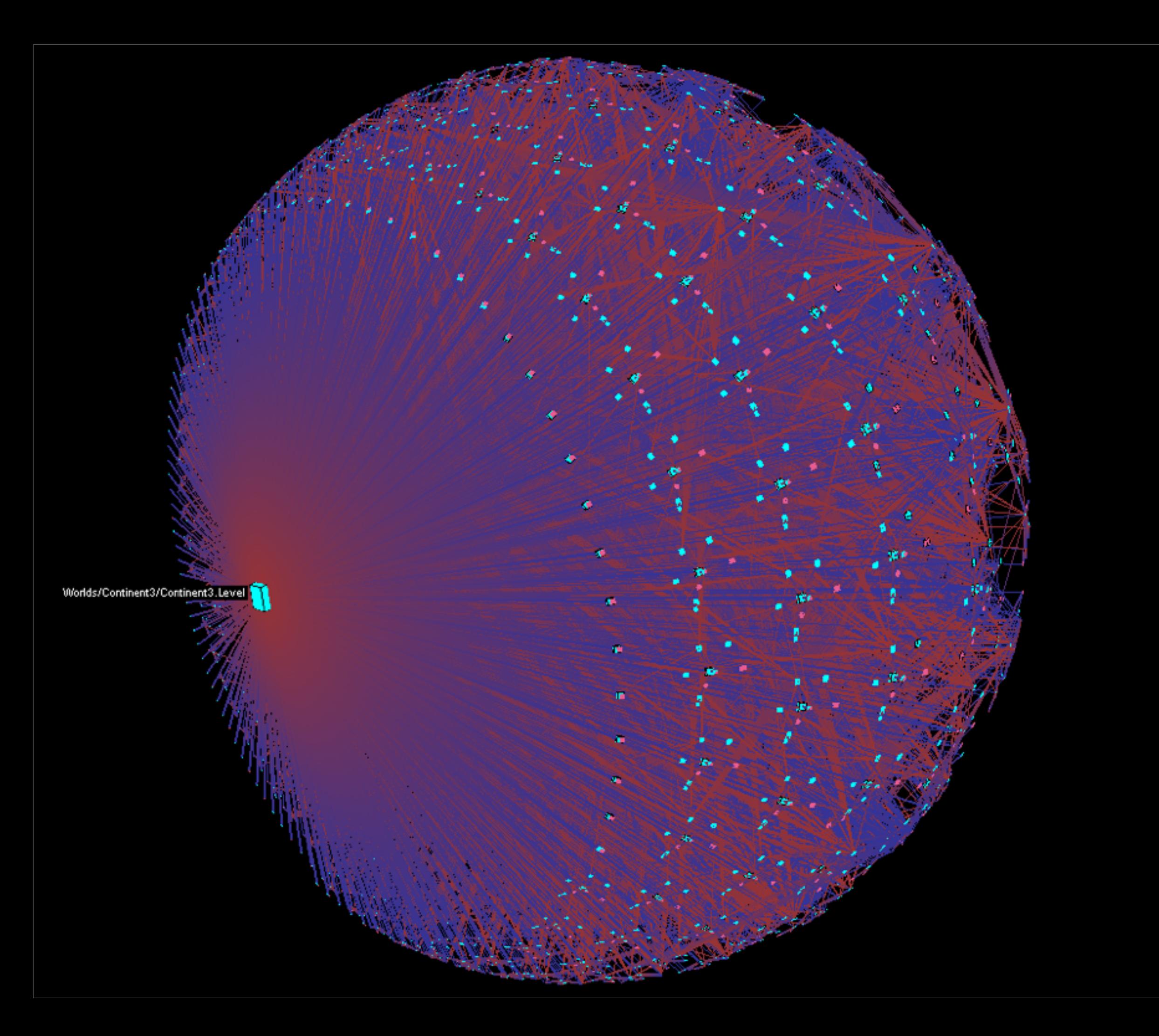

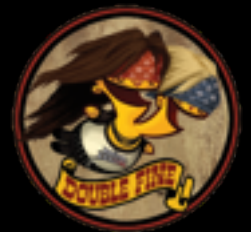

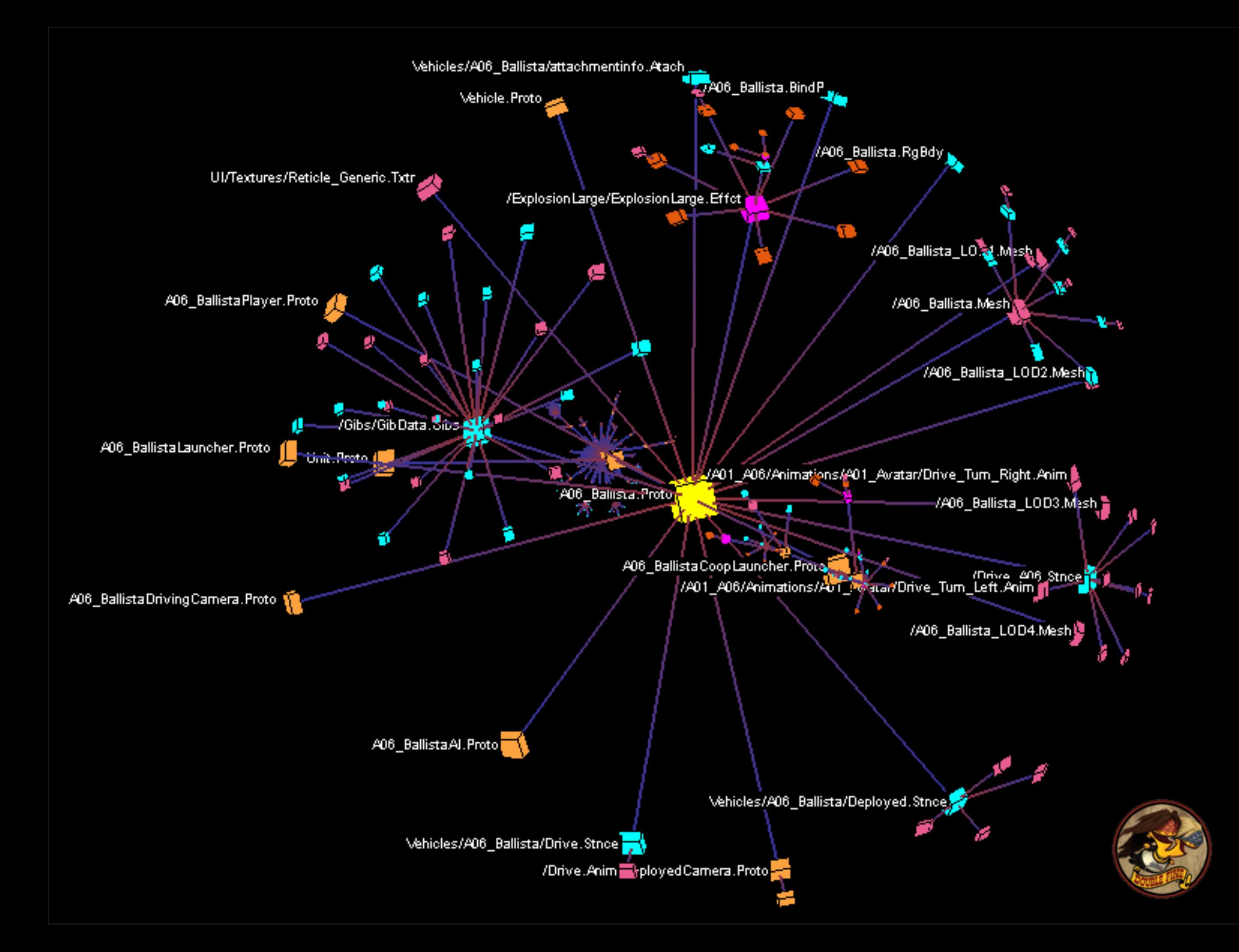

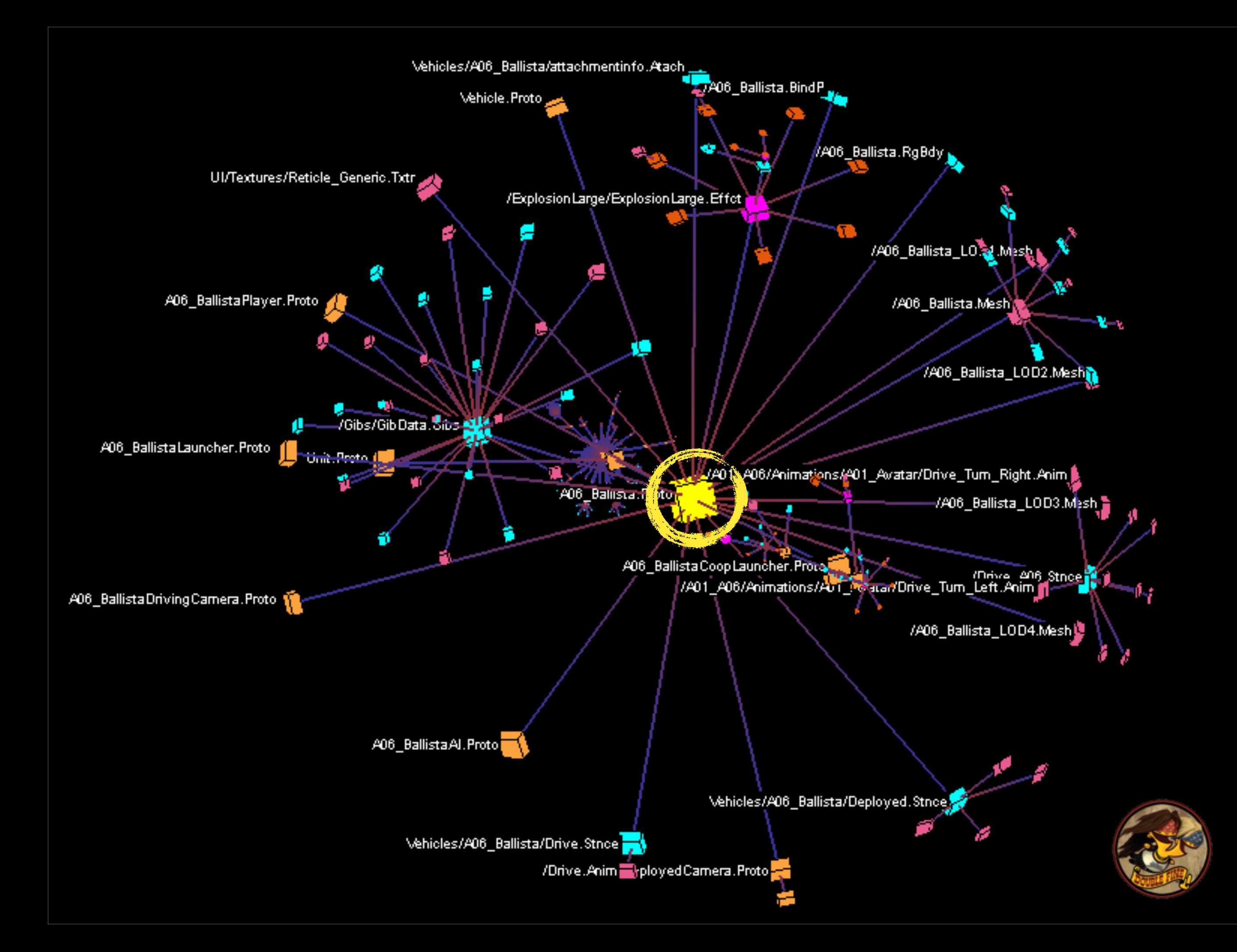

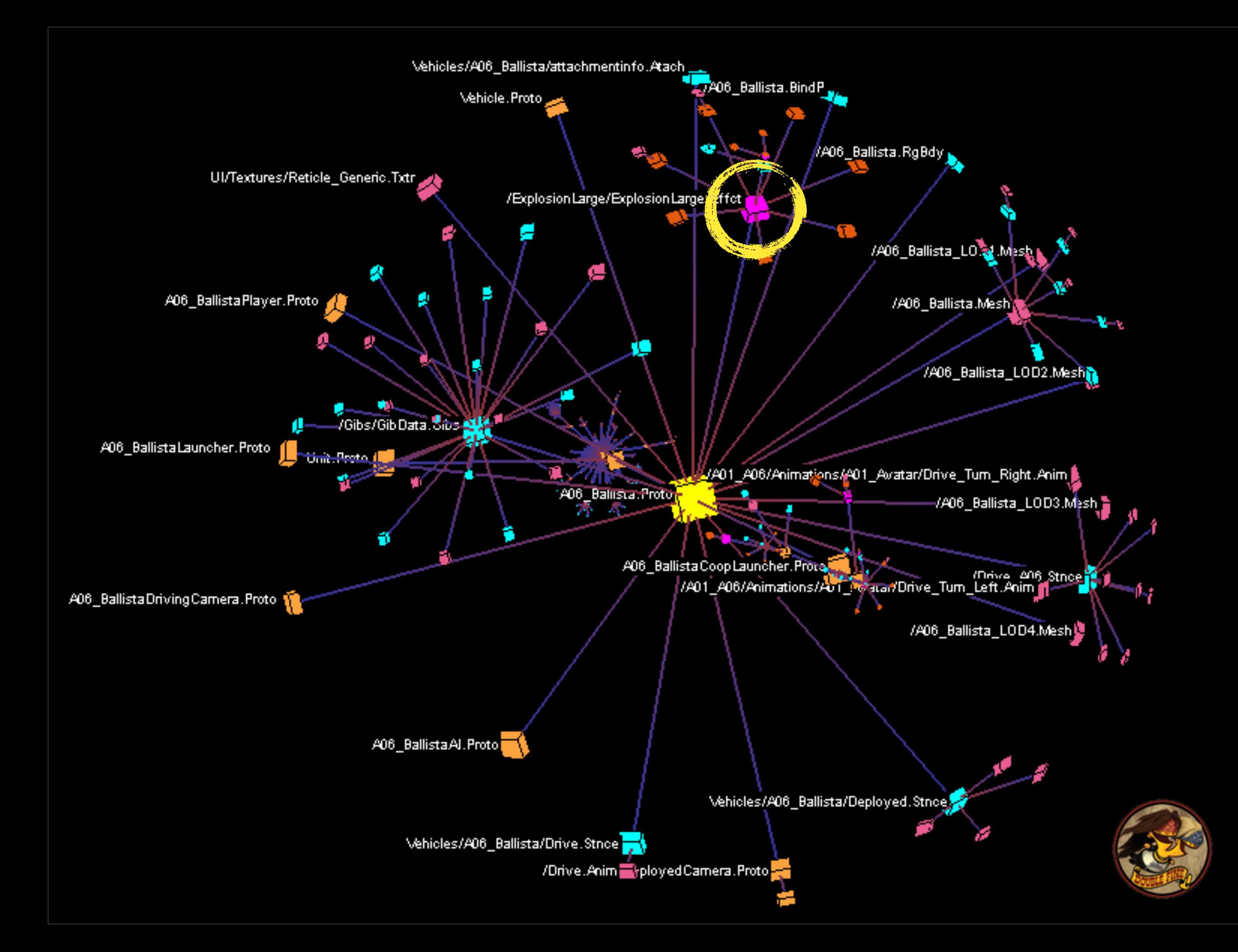

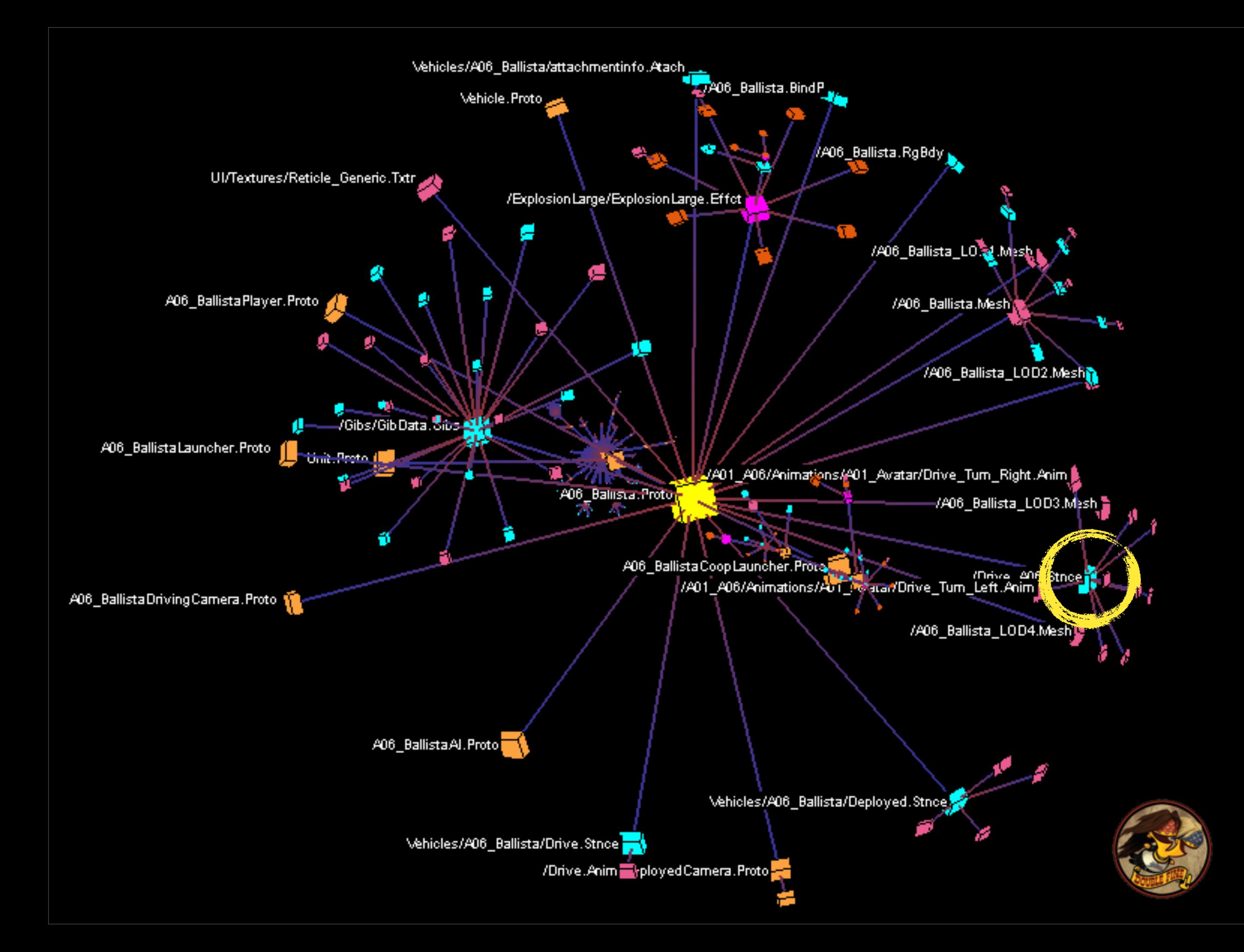

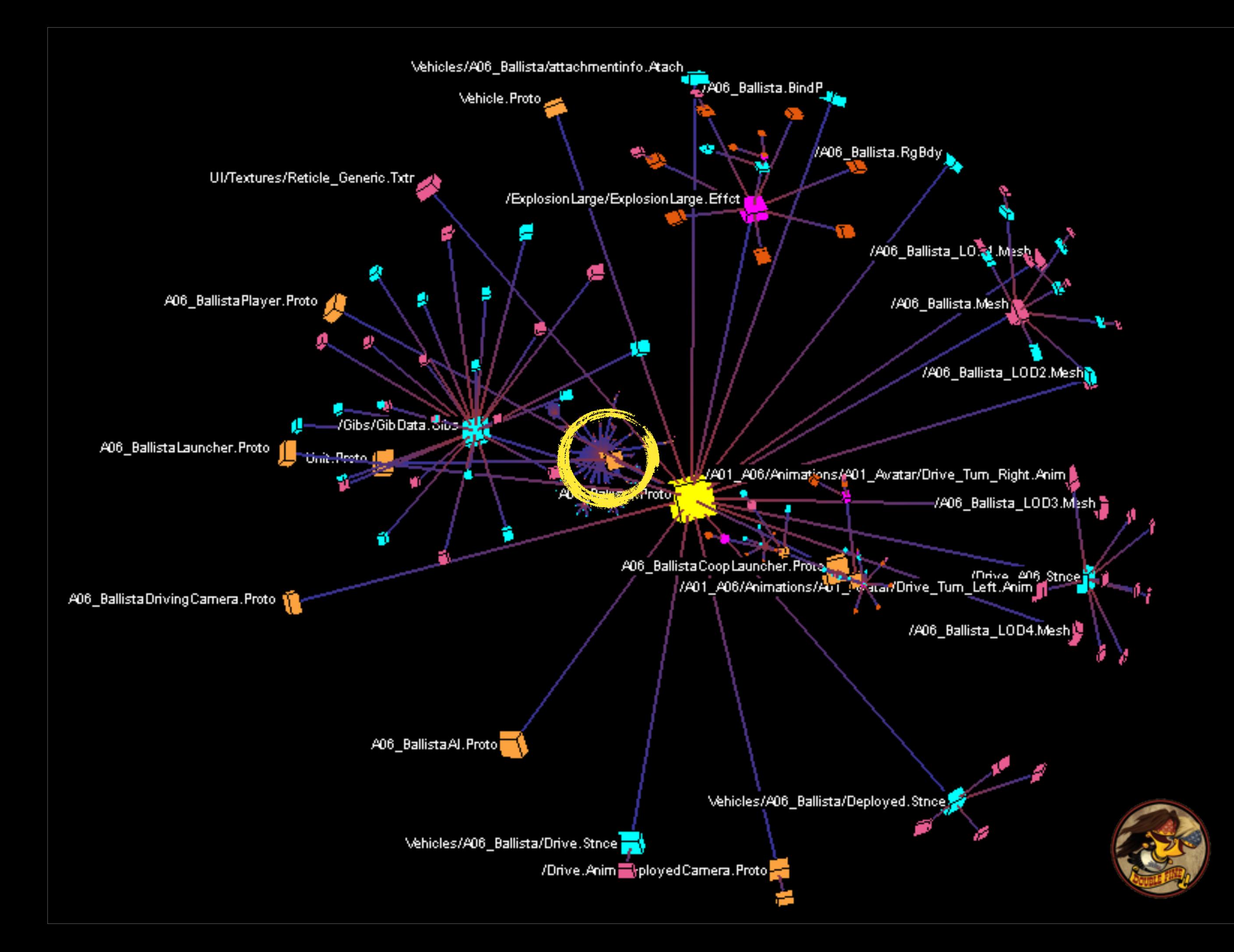

#### Interactive Visualization of Large Graphs and Networks

#### graphics.stanford.edu/papers/munzner\_thesis

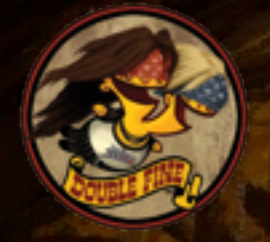

## Refgraph uses

#### ❖ "Where is a particular asset used?"

- ‣ Find all graph nodes which link to the asset
- ❖ "Which assets do we ship?"
	- ‣ Choose some "seed" assets
	- ‣ Find all assets reachable from seeds

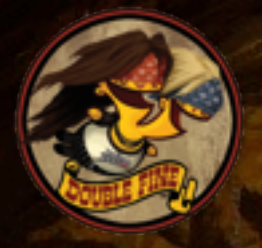

## Refgraph uses

❖ "Which assets do we preload?"

❖ We want runtime access to this data!

❖ Refgraph raw form is unsuitable

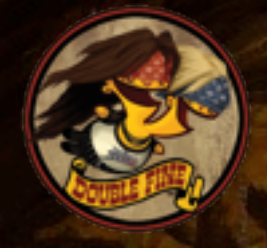

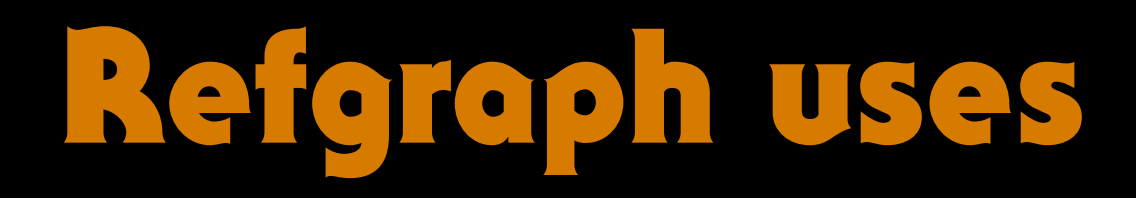

#### We don't care about the topology

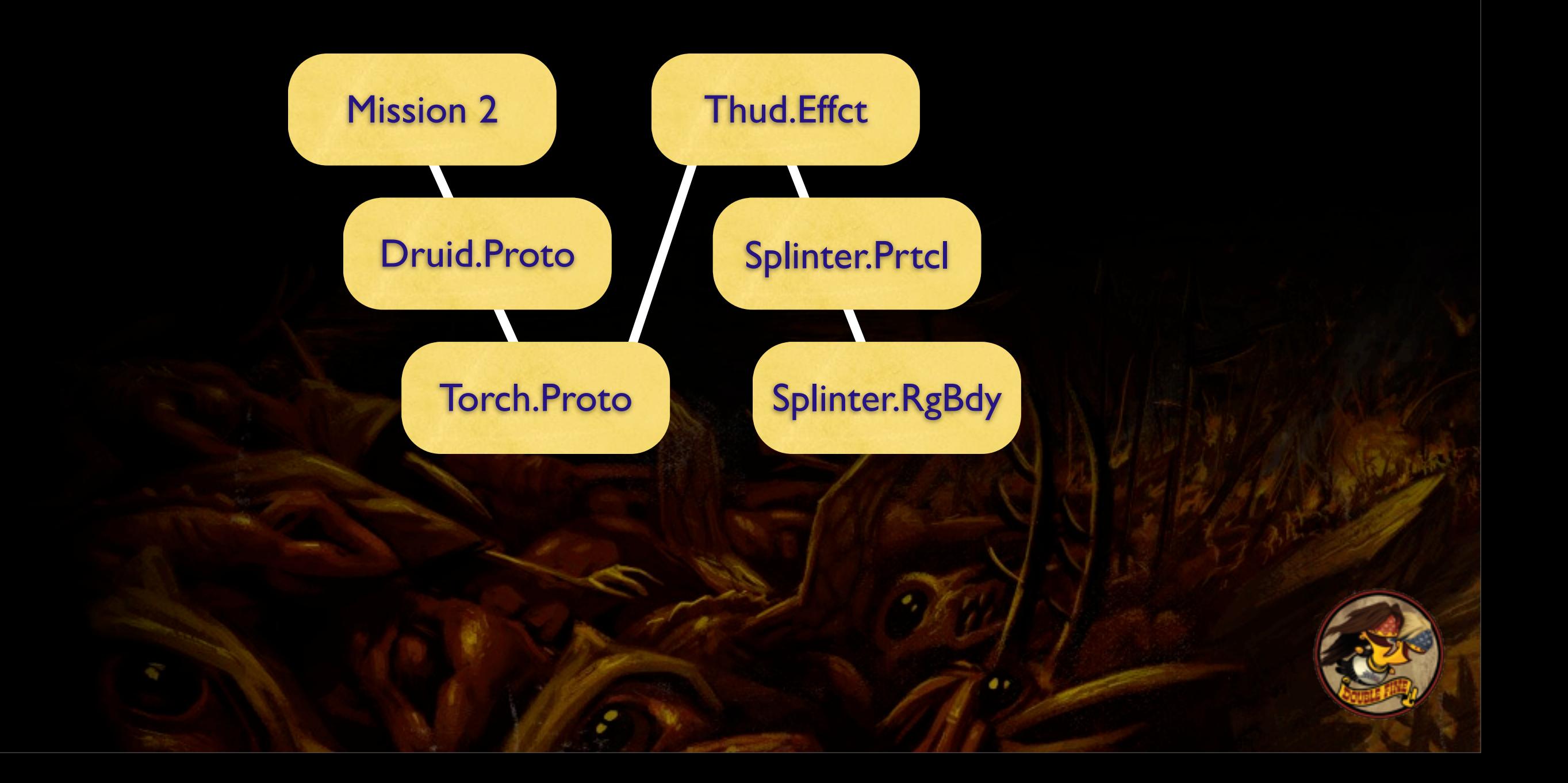

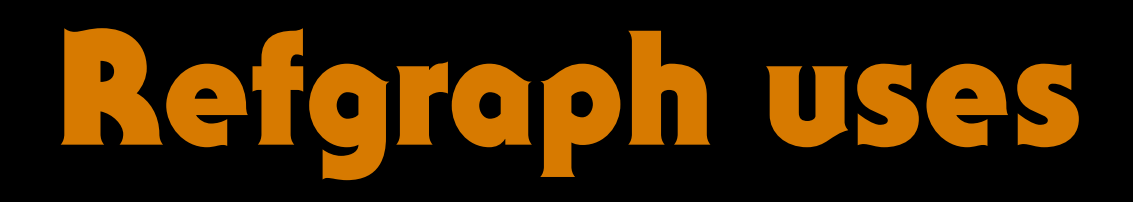

We don't care about the topology

#### ☆ ...or the traversal order

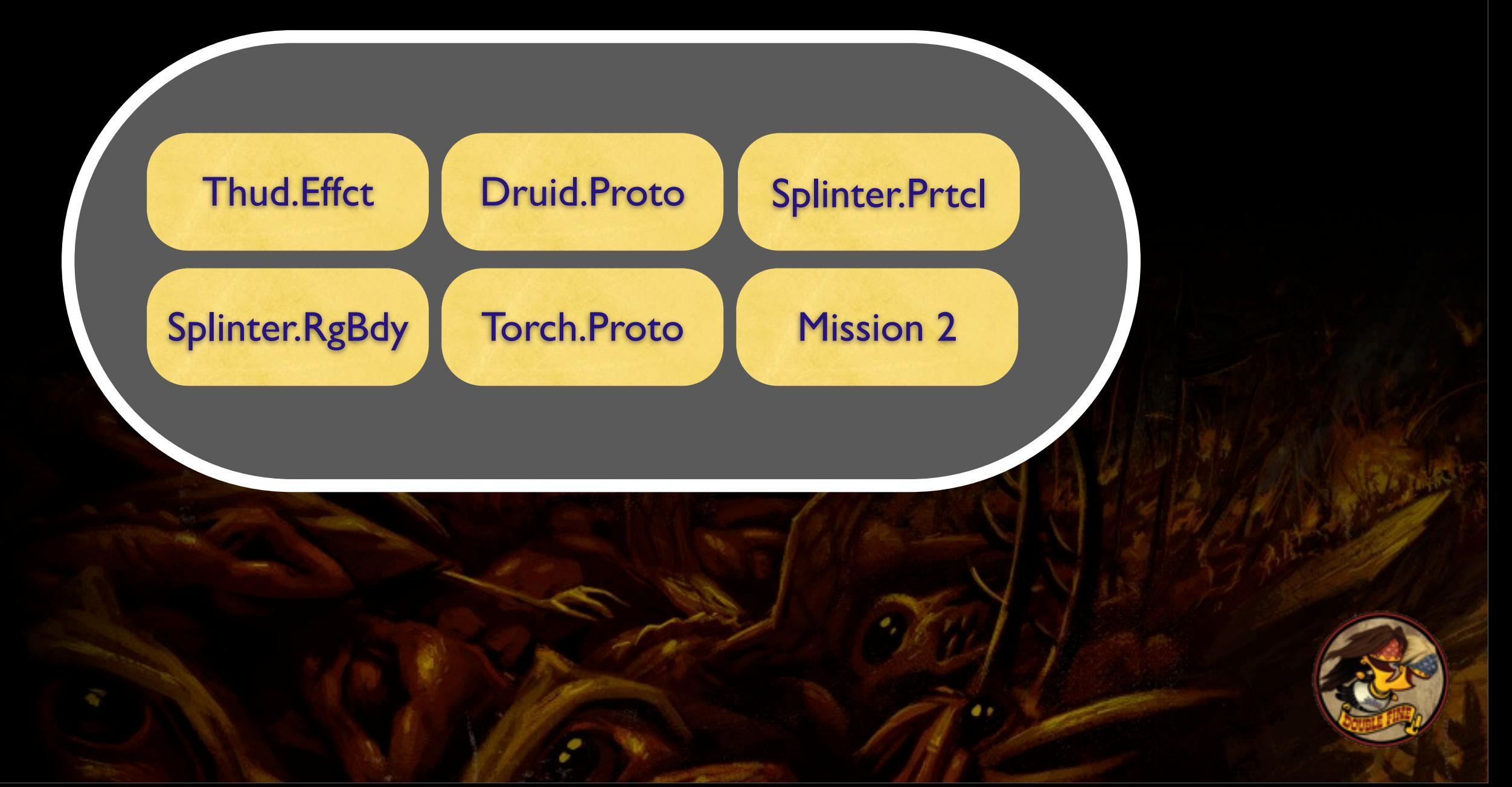

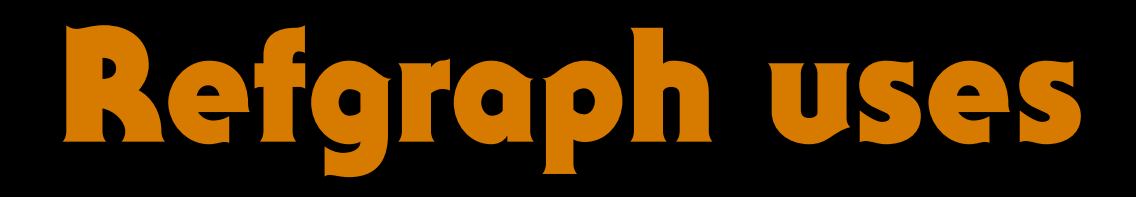

#### ❖ We don't want to follow every edge

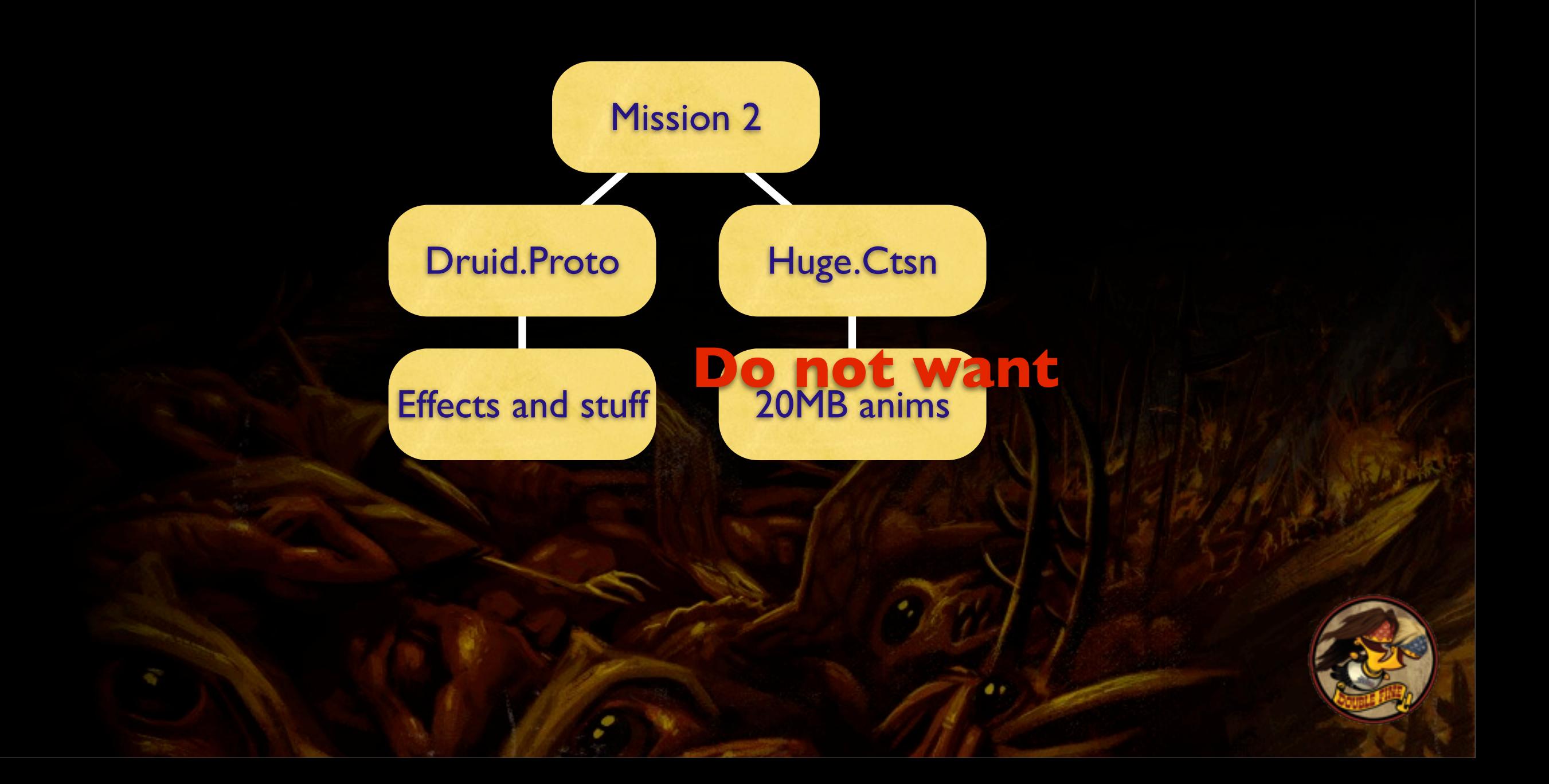

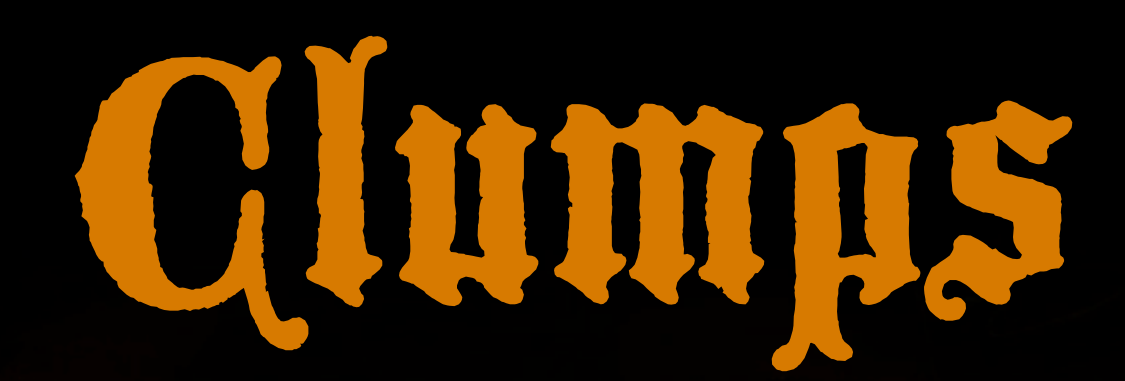

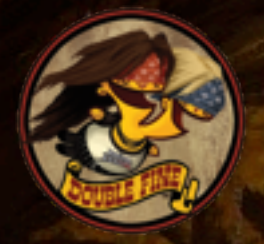

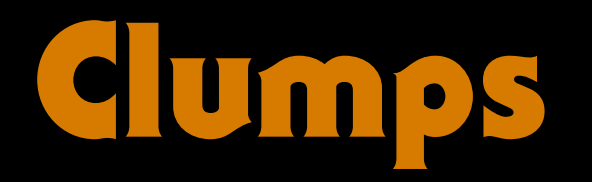

- ❖ Pre-traverse refgraph offline
- ❖ Apply domain-specific traversal rules
- ❖ Flatten resulting sub-graph into a set
- ❖ Call it "clump" instead of Set<RsRef>
	- ‣ Also, representation *much* more compact than a generic set

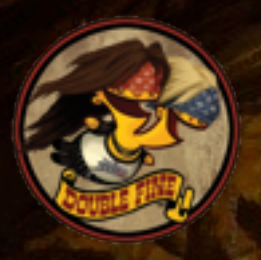

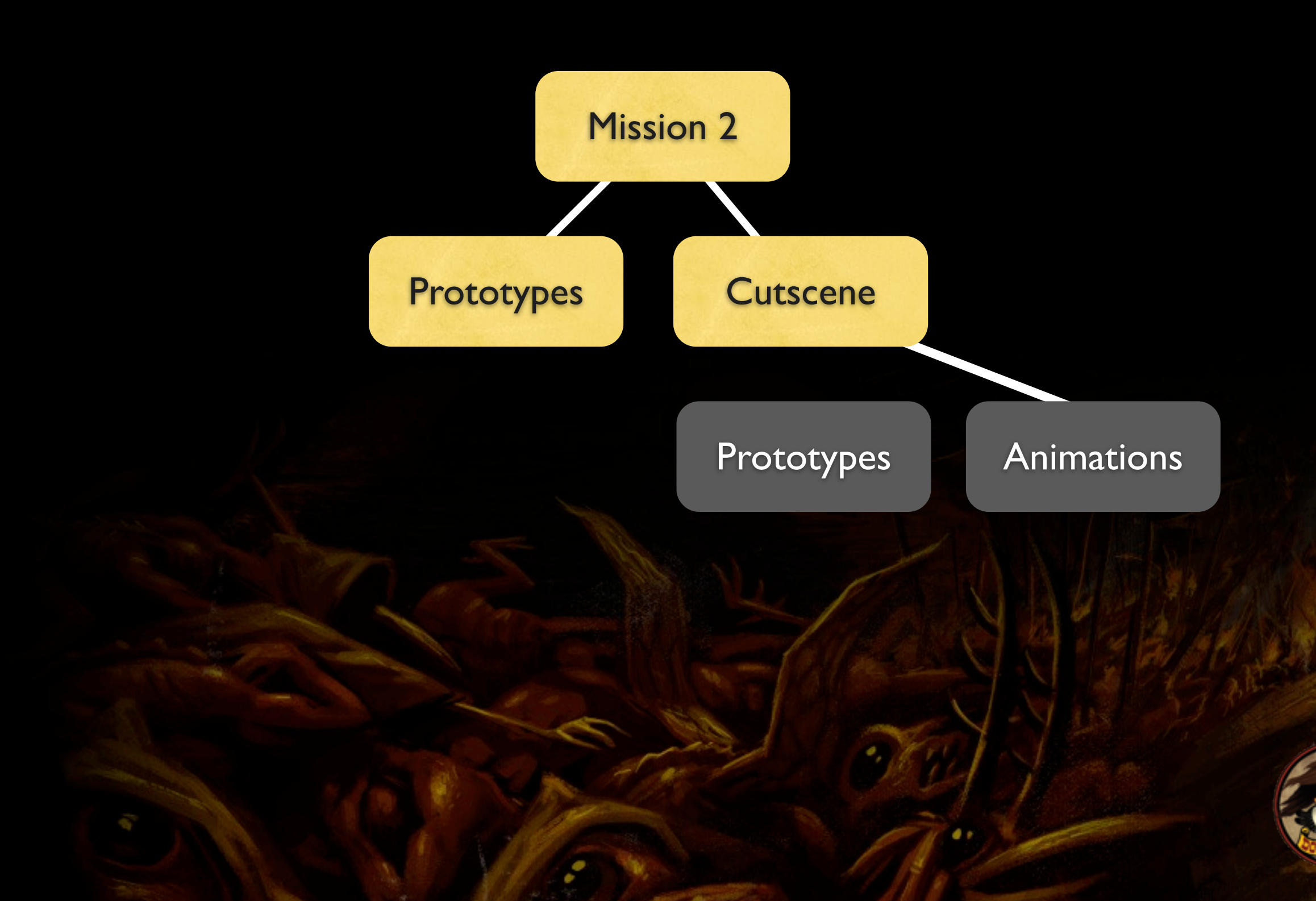

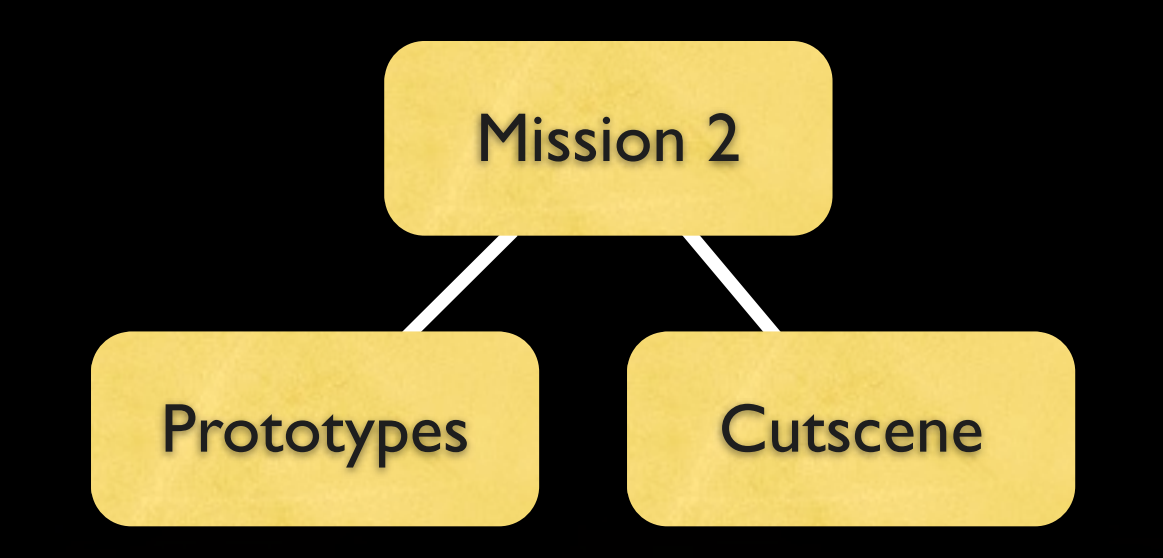

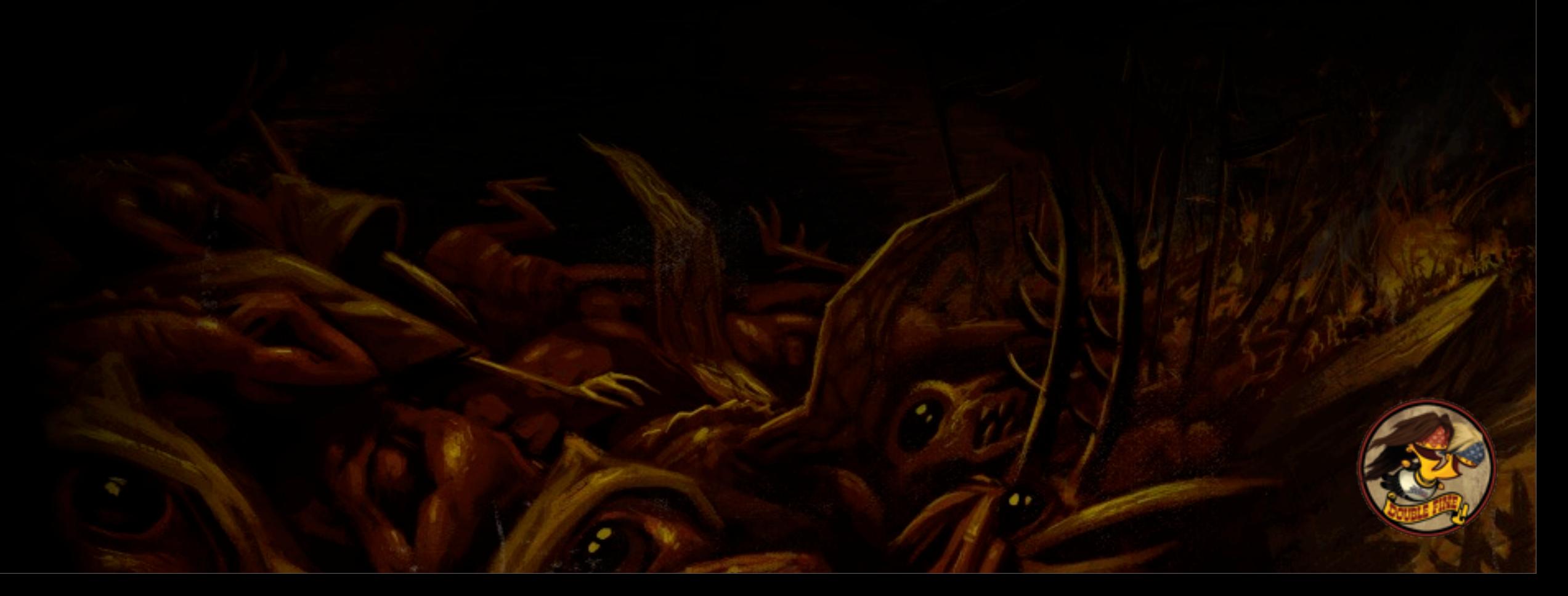

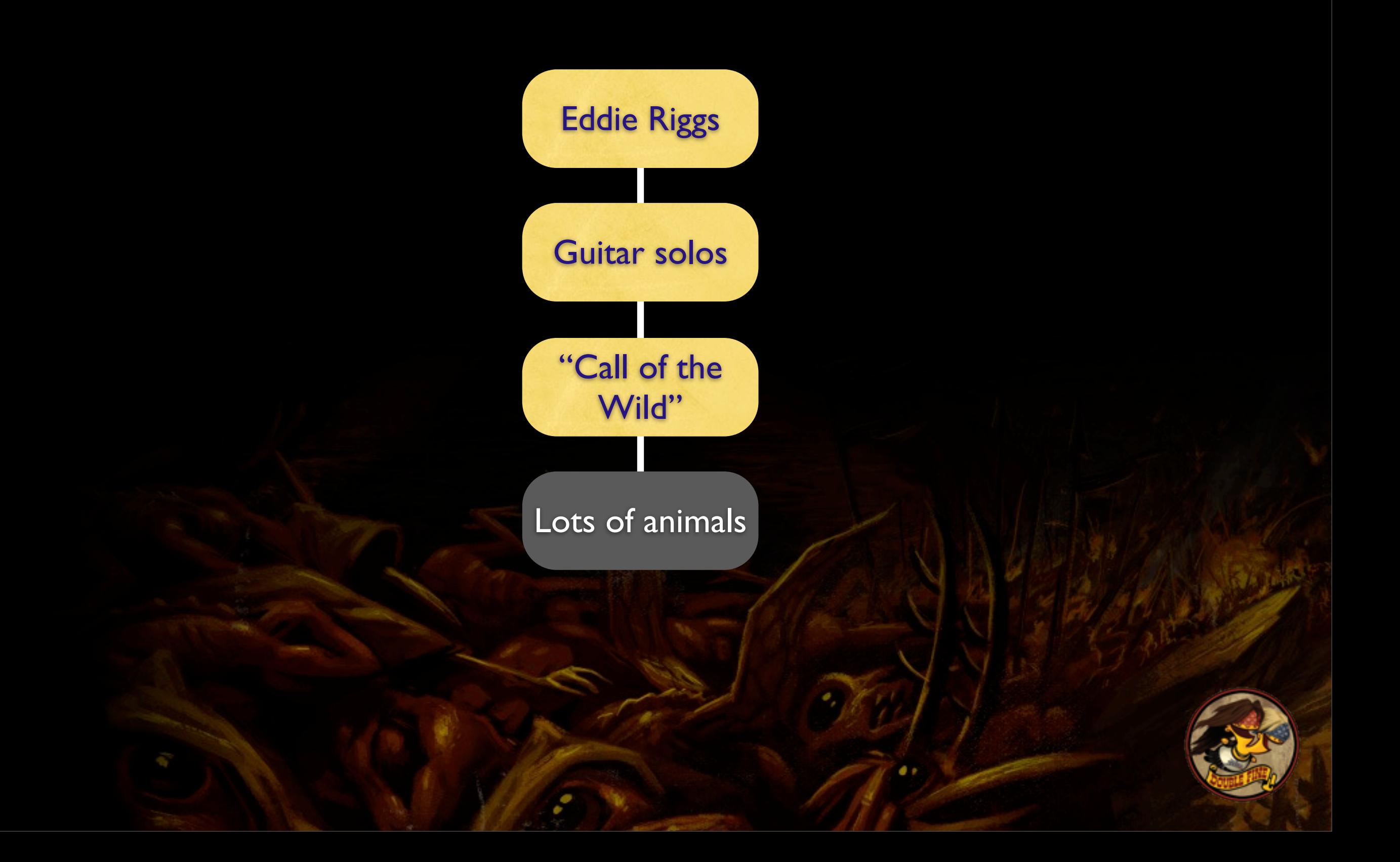

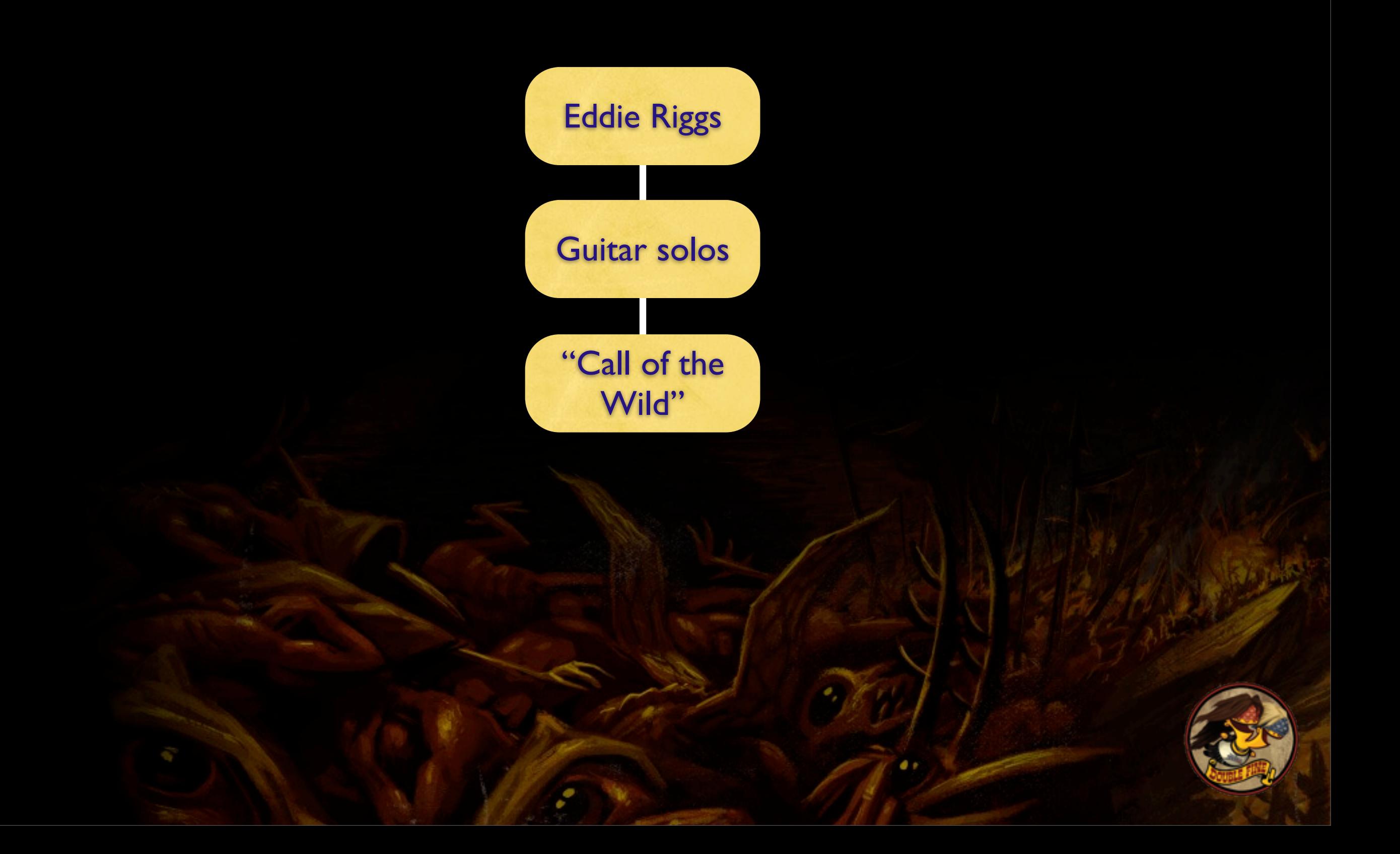

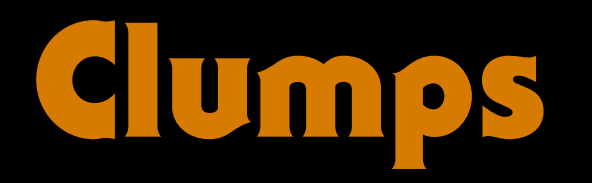

- ❖ Unordered partial traversal of the refgraph
- ❖ Not a partition; they can overlap
- ❖ **Start** at **nodes** corresponding to runtime decisions
- ❖ **Stop** at **edges** corresponding to runtime decisions

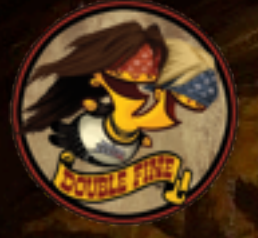

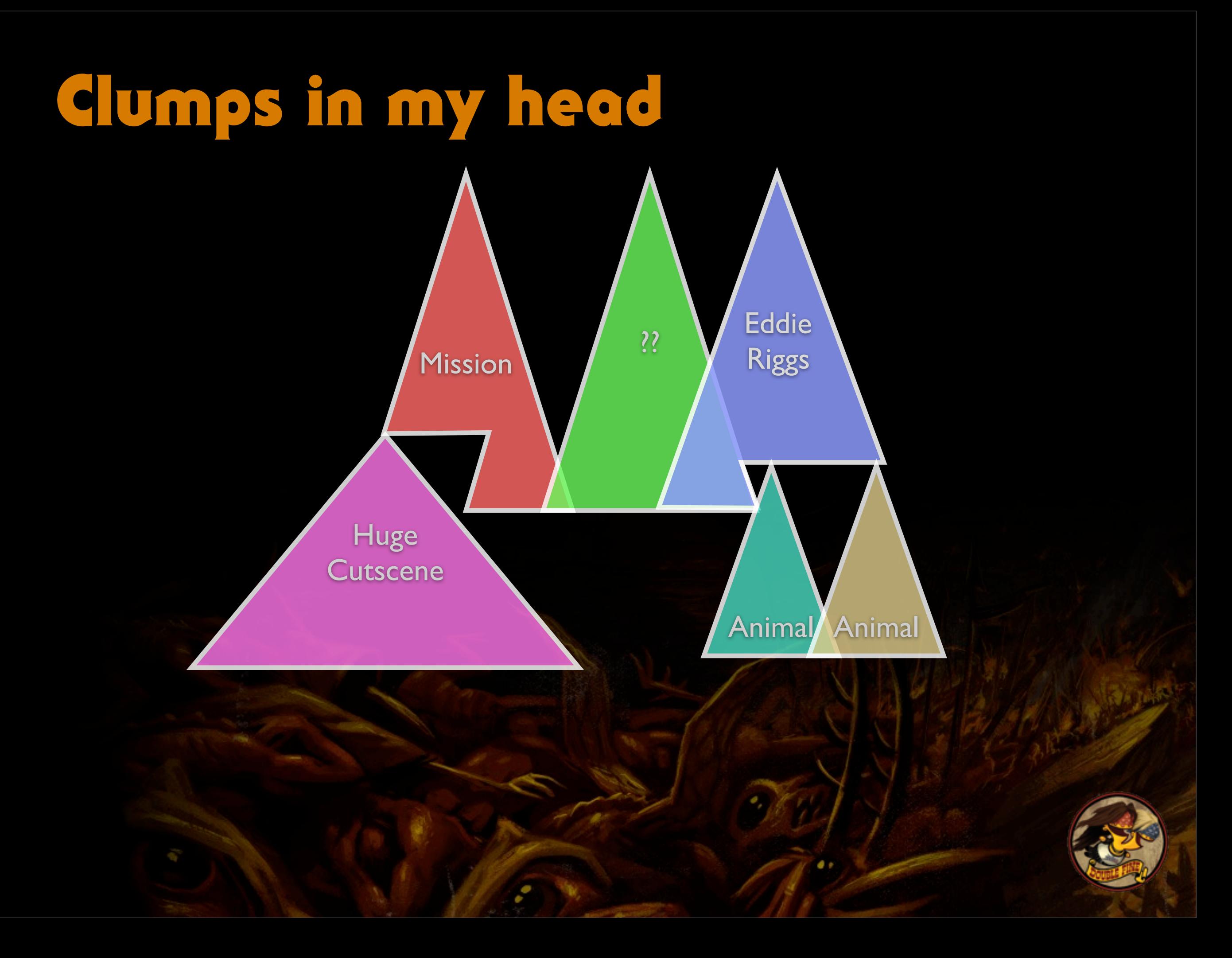

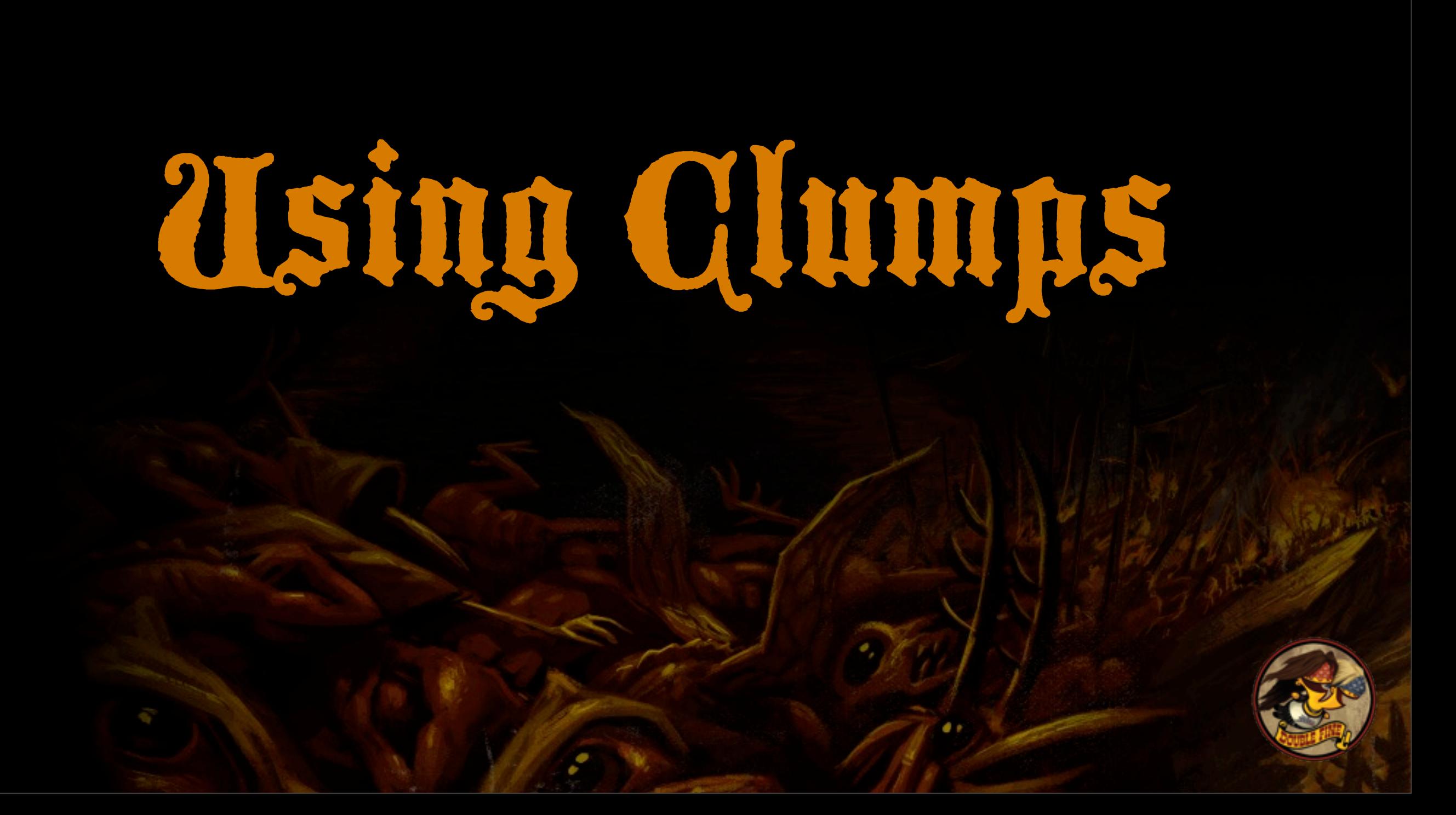

❖ *"What do we want?"*

❖ Clumps are lists of reachable asset RsRefs ❖ We want to load everything reachable! ❖ Not completely unlike level-based games

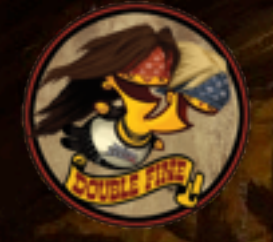

- ❖ Clumps are split up by "runtime decisions"
- ❖ Decisions made by a few core systems
	- ‣ Terrain tile manager: tile clump = all pre-placed objects
	- ‣ Game mission system: mission clump = all scripted objects
	- ‣ Cutscene manager, VFX manager, a few other major systems
	- ‣ (Plus one or two special cases)

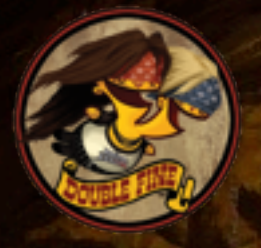

#### ❖ Simple clump API for handling bulk loads:

**clump = RsAssetSet::LoadClump(key) clump->AddReference() clump->Preload(PRIORITY\_Normal)**

**if (clump->AllLoaded()) ConstructGameObjects()**

❖ Clump data itself compresses very well

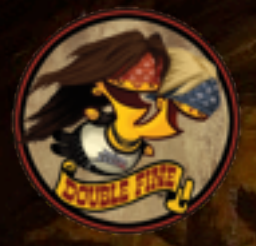

#### ❖ No work required for most clients

- ‣ Few core systems provide 100% reachability coverage
- ▶ Clients can be ignorant of "loaded" state
- ❖ Clumps are always worst-case coverage
	- ‣ Not strictly a good thing, but a tradeoff
	- ▶ E.g., all possible animations for all NPCs

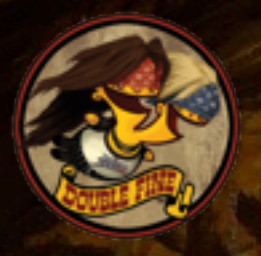

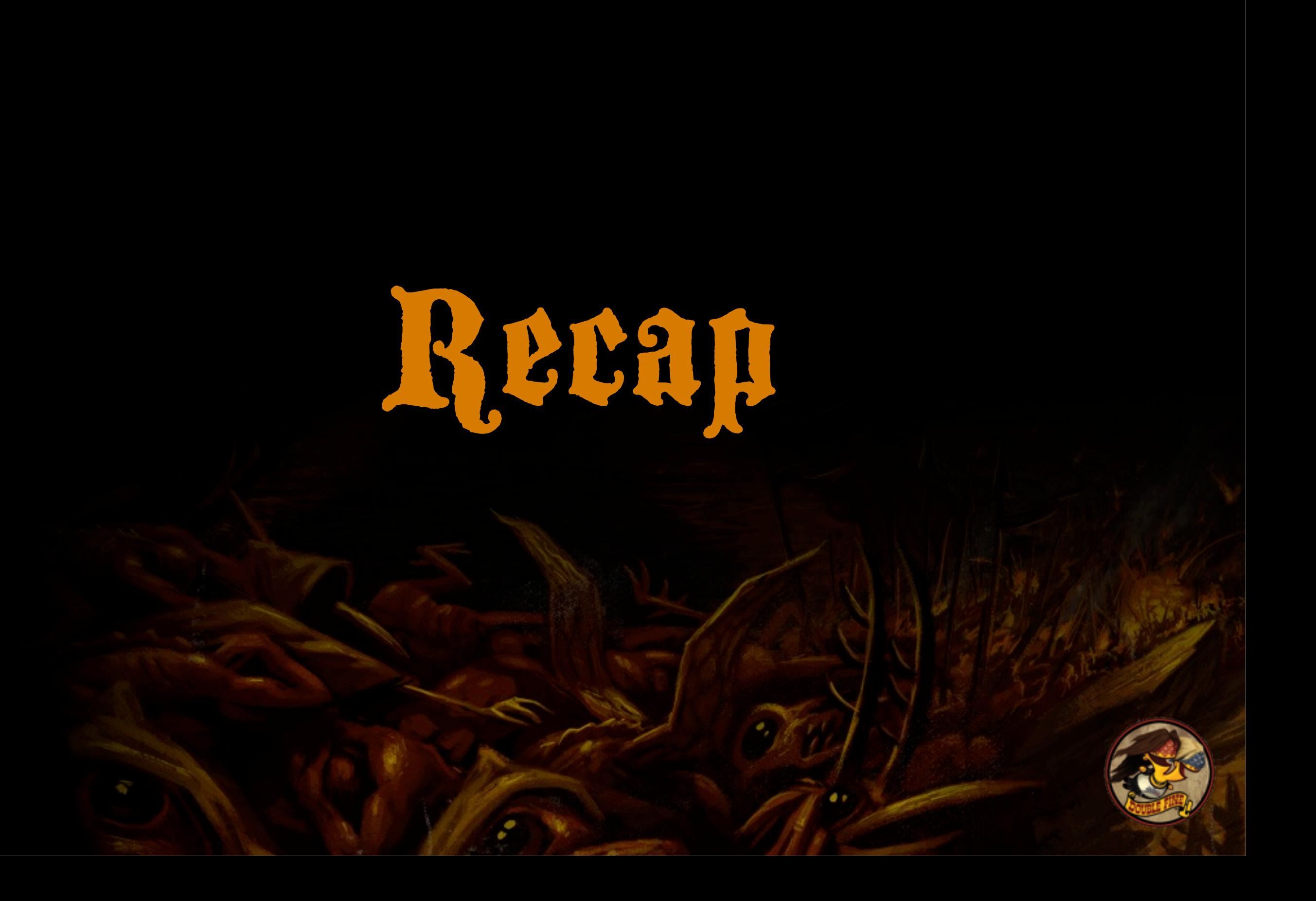

#### ❖ Asset relationships automatically extracted

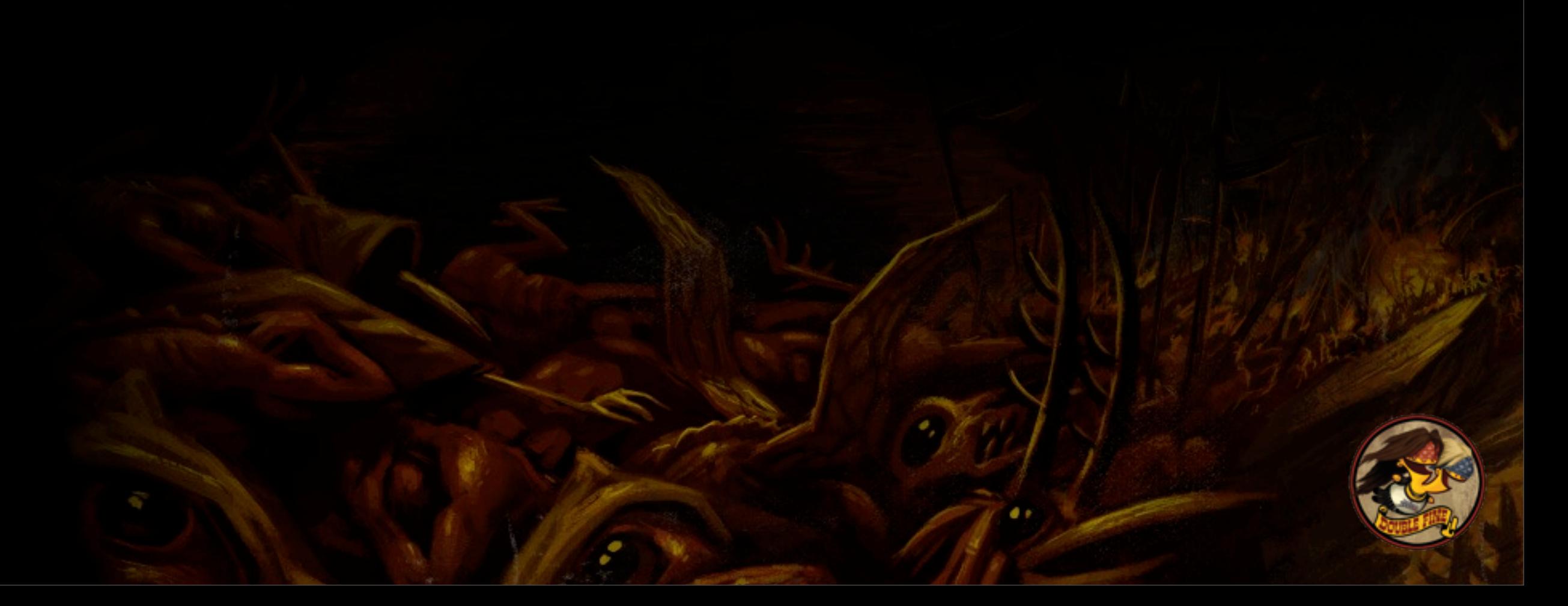

❖ Asset relationships automatically extracted ❖ Transformed into clump (set of related refs)

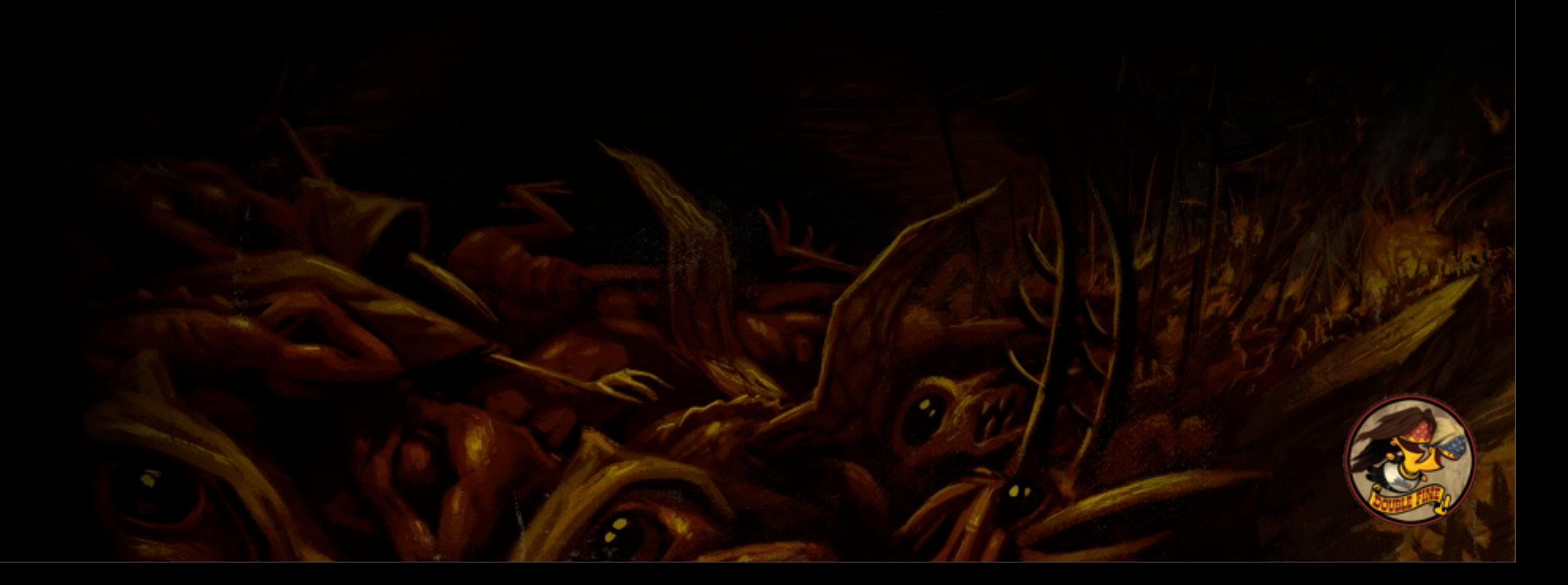

❖ Asset relationships automatically extracted ❖ Transformed into clump (set of related refs) ❖ Top-level systems bulk-load and unload assets at runtime according to clumps

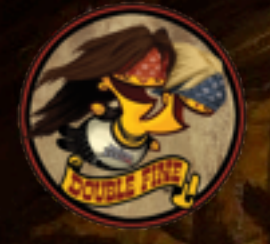

❖ Asset relationships automatically extracted ❖ Transformed into clump (set of related refs) ❖ Top-level systems bulk-load and unload assets at runtime according to clumps ❖ Union of clumps provides complete coverage

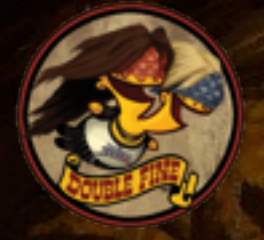

❖ Asset relationships automatically extracted ❖ Transformed into clump (set of related refs) ❖ Top-level systems bulk-load and unload assets at runtime according to clumps ❖ Union of clumps provides complete coverage ‣ With some exceptions.

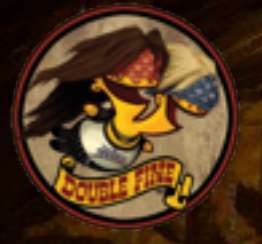

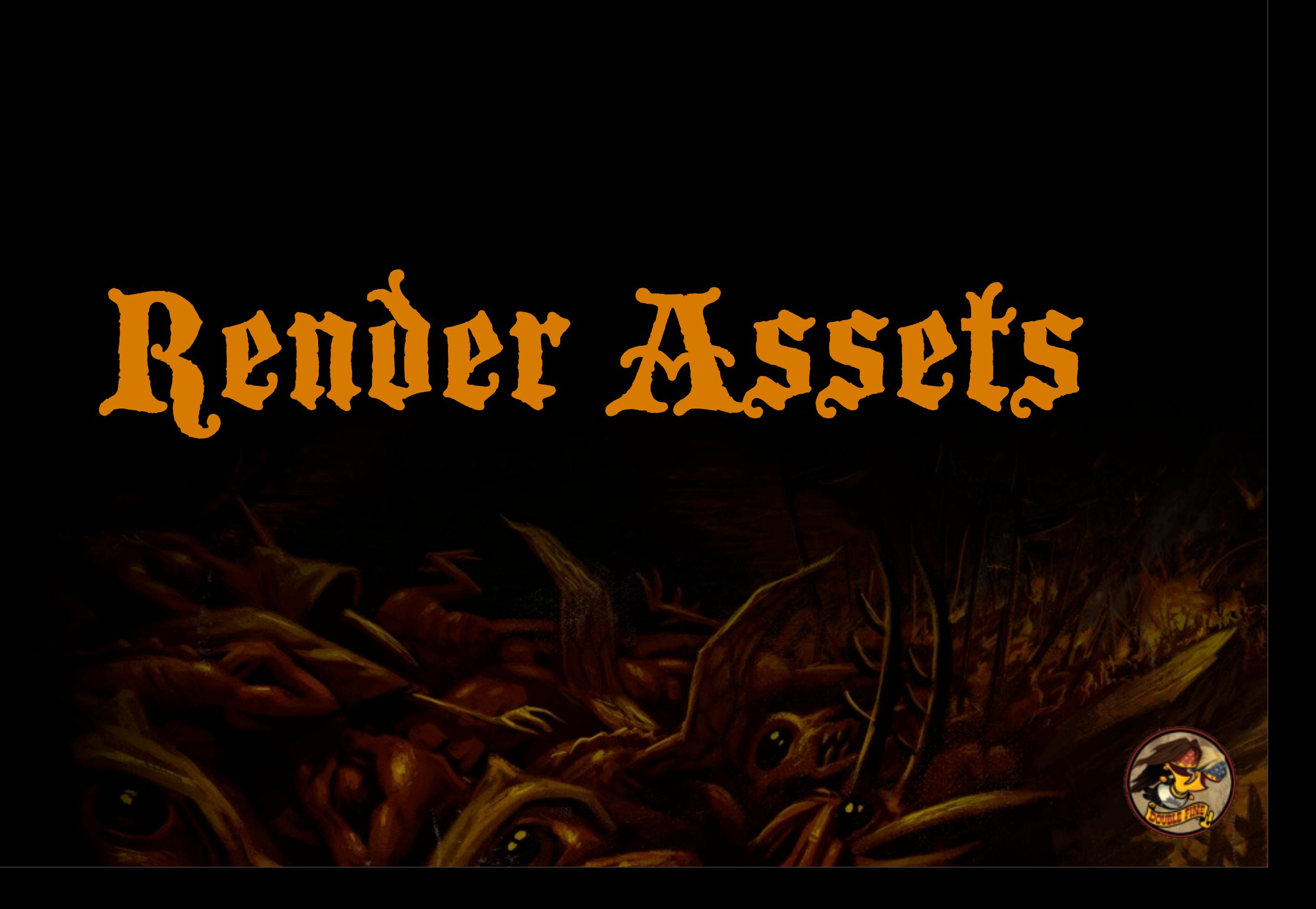

### Meshes and Textures

#### ❖ Render assets can be extremely large

- ‣ Actual on-screen working set is reasonable
- ‣ Worst-case "reachable" set is not reasonable
- ❖ Clump-based ops ignore meshes/textures
- ❖ Only the renderer decides when to load

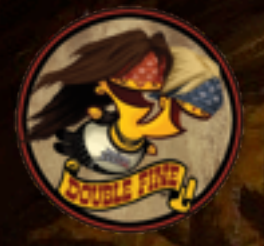

### Meshes and Textures

- ❖ On-demand loading with some margin
	- ‣ Fade in or delay LOD switch if necessary
- ❖ Stored in GPU-accessible memory pool
- ❖ Treat like LRU cache, evict oldest when full
	- Pool size is much larger than the average working set
	- ‣ Hit rate is great thanks to shared materials, asset re-use

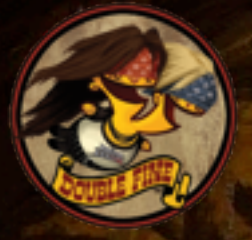

## Minimizing Pop-In

- ❖ LRU cache does a really good job
- ❖ World position is continuous, mostly
	- ‣ Pop-in at the furthest LOD range is not noticeable
- ❖ Teleportation is strictly controlled
	- ▶ Pop-in hidden by fade-to-black or loading screen
	- ‣ Generally OK with players due to intentional initiation

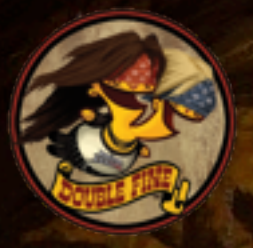
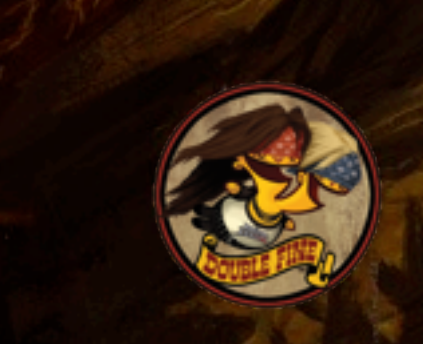

#### ❖ Pool fragmentation is a real problem

‣ Render assets are large and have unbounded lifetimes

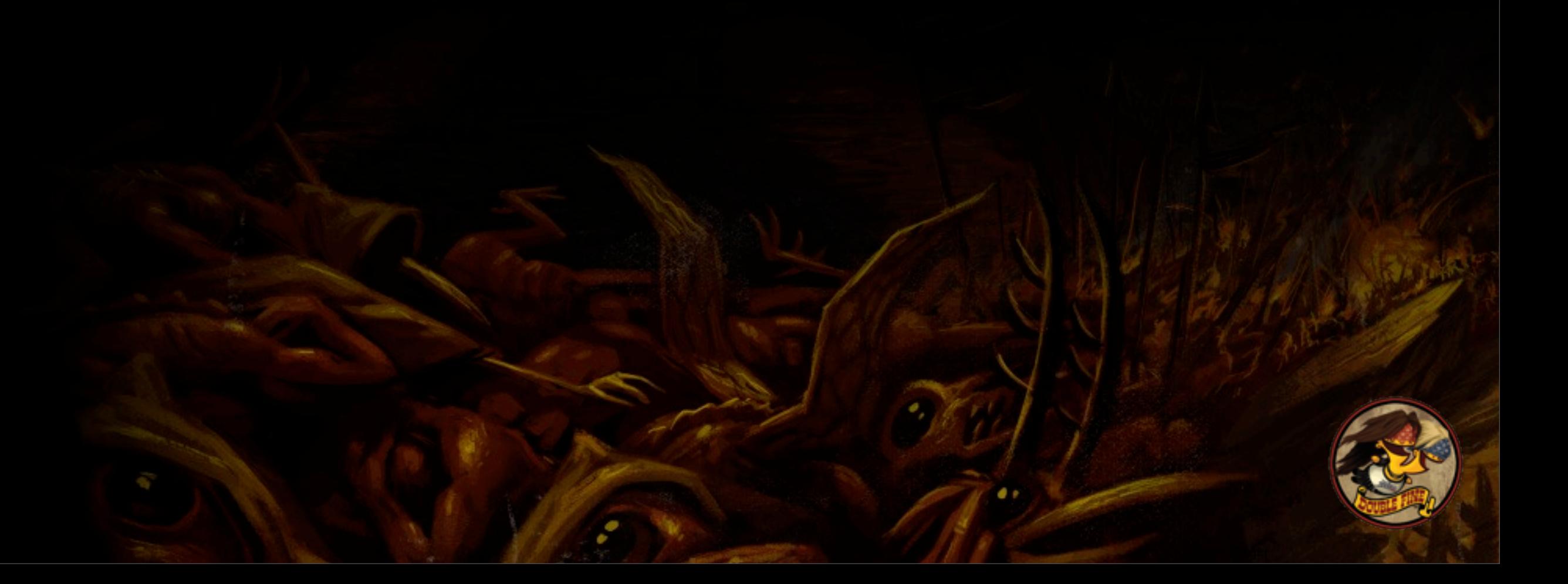

❖ Pool fragmentation is a real problem

‣ Render assets are large and have unbounded lifetimes

❖ Repack data towards one end of the pool

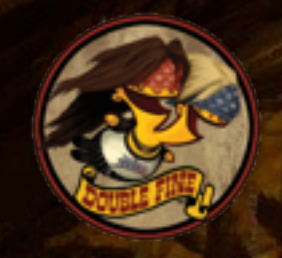

❖ Pool fragmentation is a real problem

‣ Render assets are large and have unbounded lifetimes

❖ Repack data towards one end of the pool ❖ CPU-side implementation is difficult

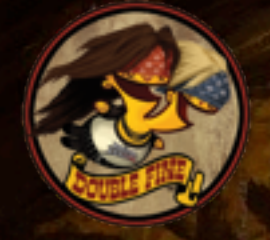

❖ Pool fragmentation is a real problem

‣ Render assets are large and have unbounded lifetimes

❖ Repack data towards one end of the pool ❖ CPU-side implementation is difficult

❖ Use console-specific GPU memory writes

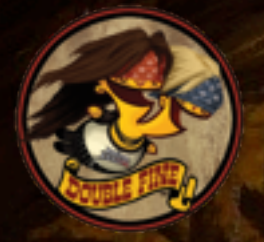

❖ Pool fragmentation is a real problem

‣ Render assets are large and have unbounded lifetimes

❖ Repack data towards one end of the pool ❖ CPU-side implementation is difficult ❖ Use console-specific GPU memory writes ❖ Beware platform issues

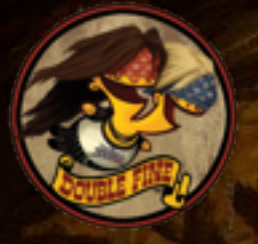

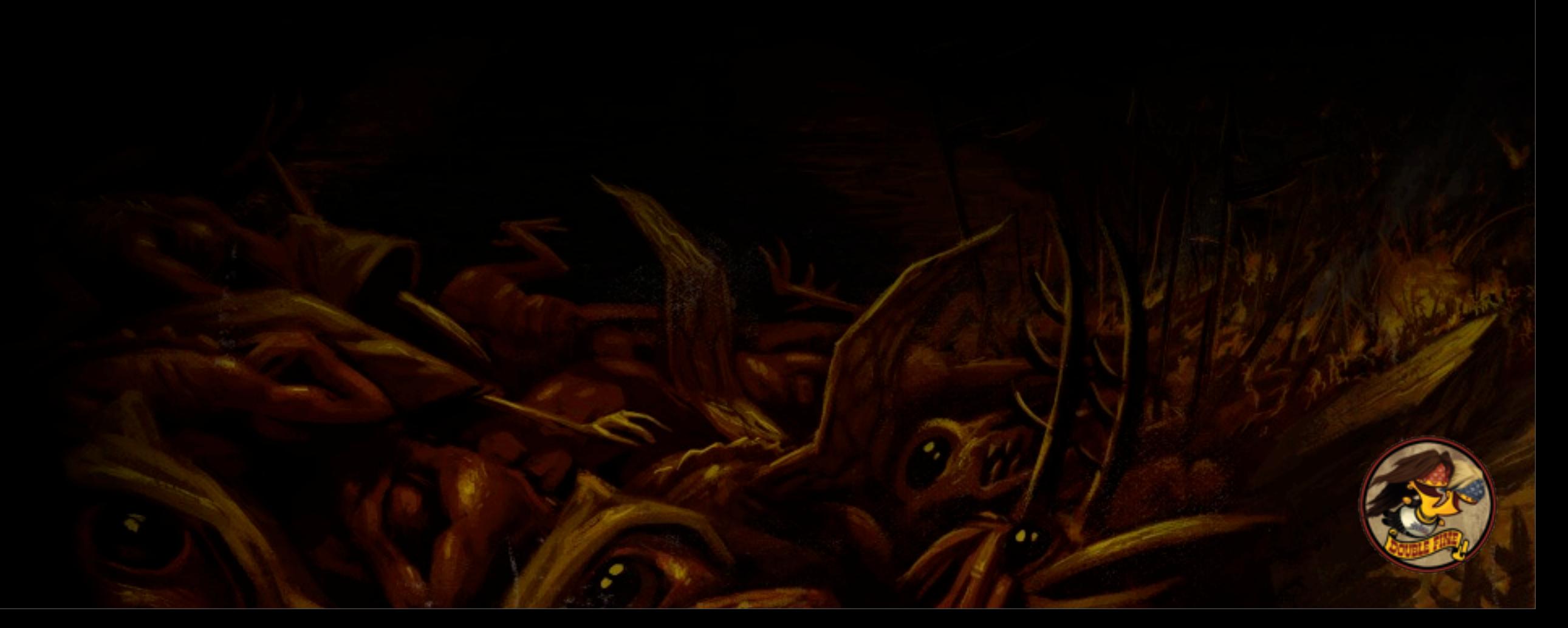

#### ❖ Last-minute addition to the engine

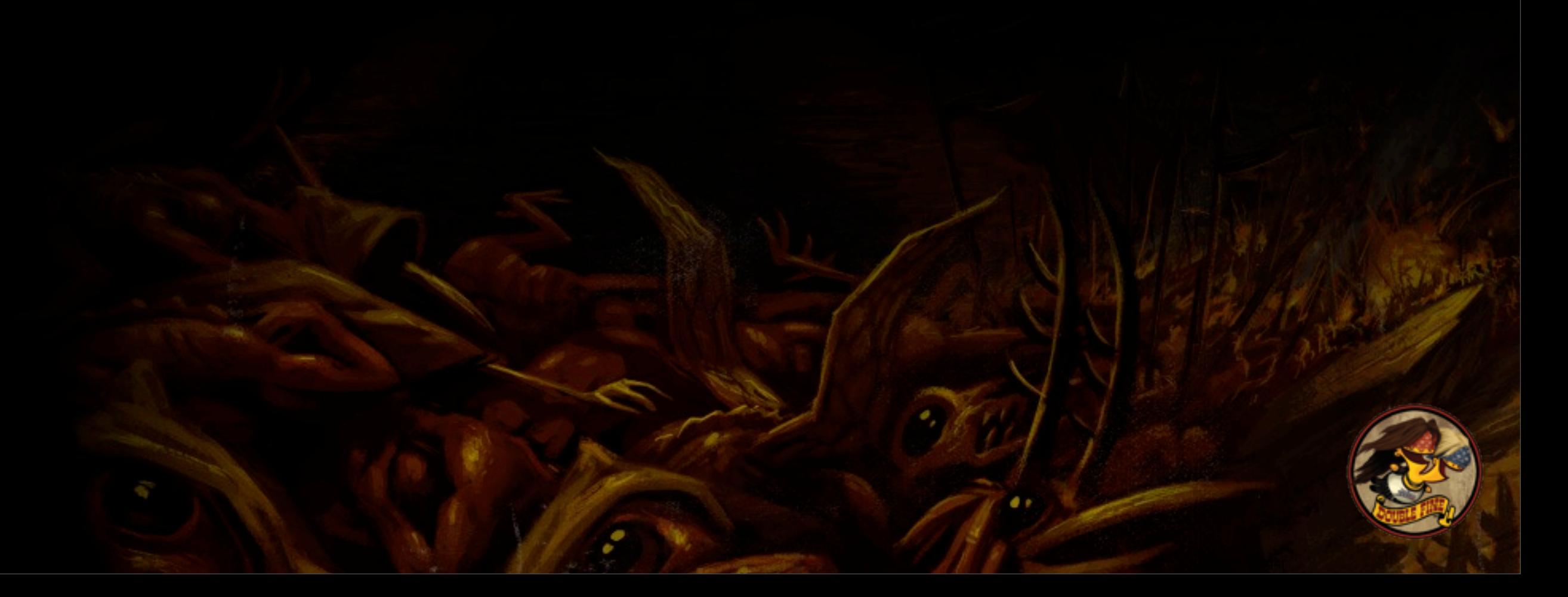

❖ Last-minute addition to the engine ❖ Artists worked with OSD "budget meter"

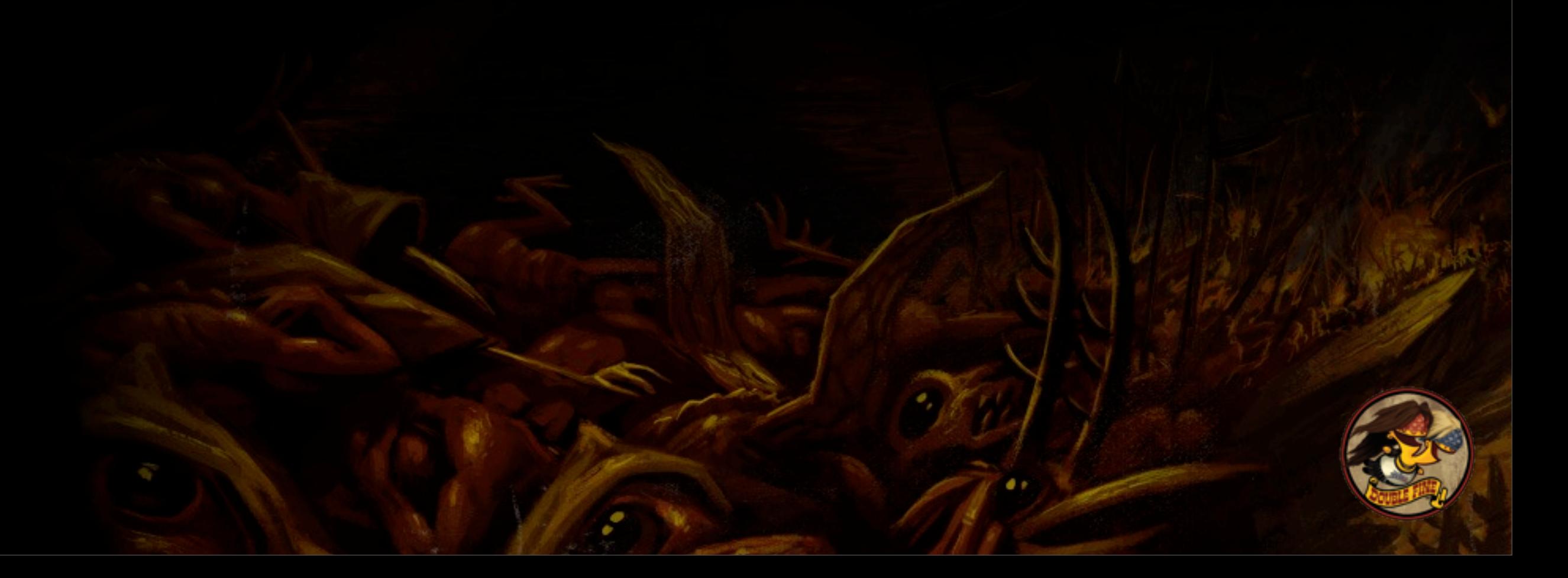

❖ Last-minute addition to the engine ❖ Artists worked with OSD "budget meter" ❖ Didn't account for worst-case player actions

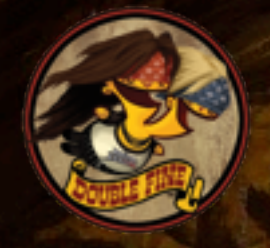

- ❖ Last-minute addition to the engine
- ❖ Artists worked with OSD "budget meter"
- ❖ Didn't account for worst-case player actions
- ❖ Detect critical low free memory, rate-limit new loads while furiously cutting mip levels

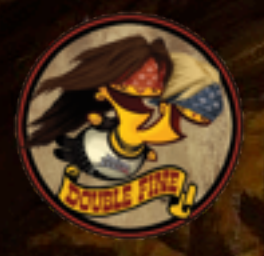

- ❖ Last-minute addition to the engine
- ❖ Artists worked with OSD "budget meter"
- ❖ Didn't account for worst-case player actions
- ❖ Detect critical low free memory, rate-limit new loads while furiously cutting mip levels
- ❖ Reload textures when danger has passed

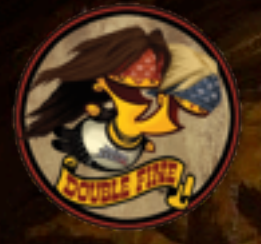

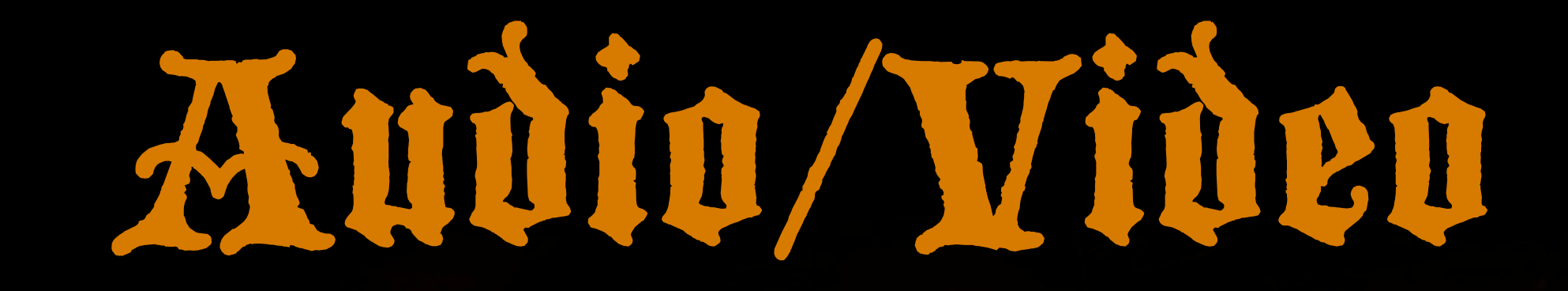

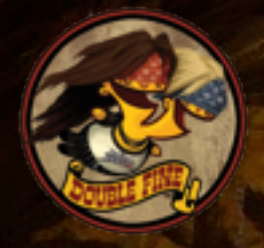

- ❖ Licensed external solutions
- ❖ Re-route all file I/O through our scheduler
- ❖ Way more painful than anticipated
	- ‣ Need a lower-level view to understand the problems
- ❖ *We'll get back to this later, again.*

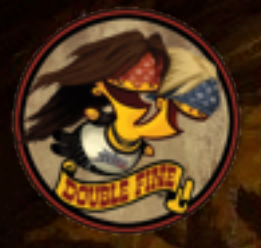

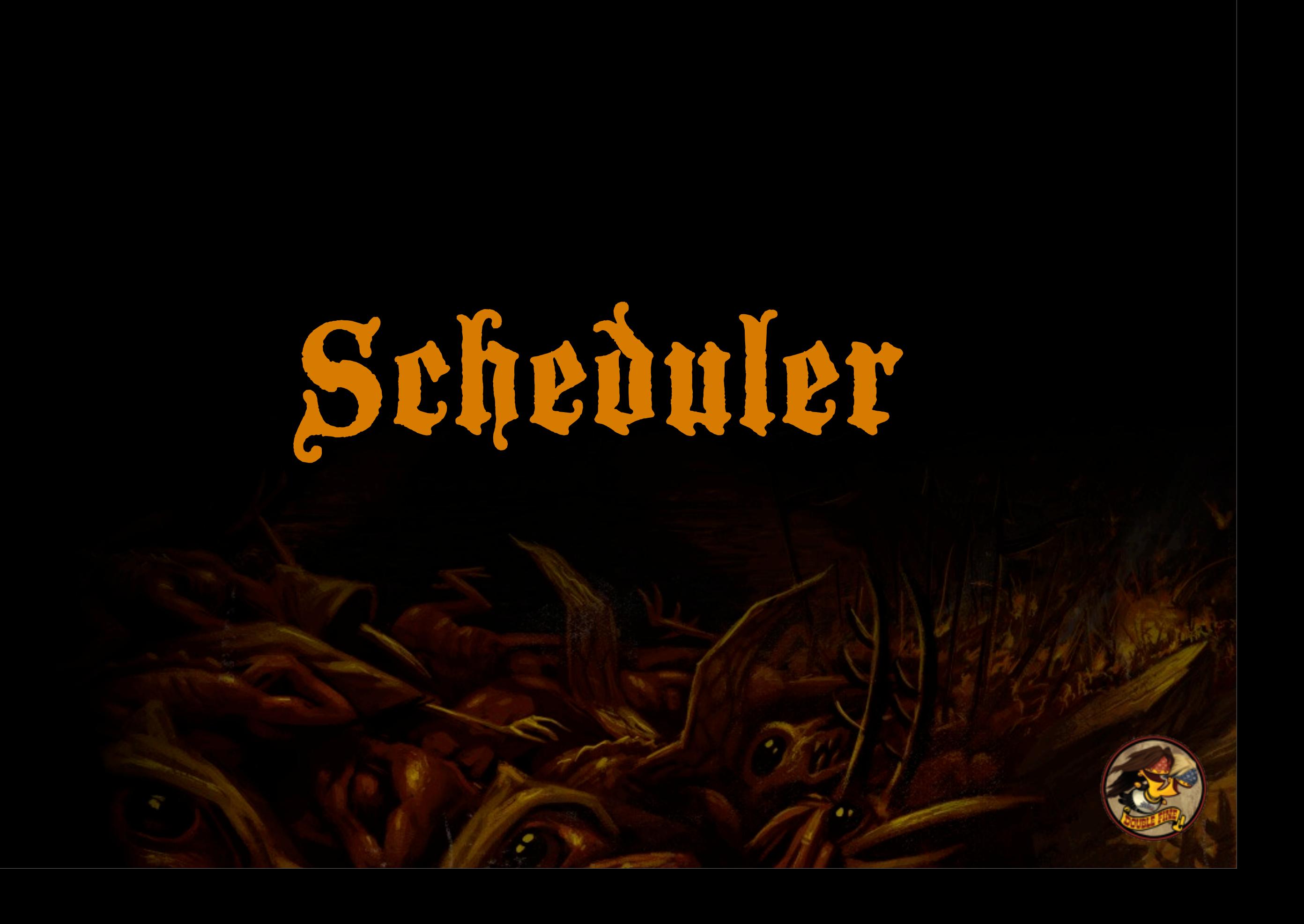

- ❖ Queue of pending I/O requests
- ❖ One queue/scheduler/thread per device
	- ‣ Simplify I/O loop, avoid complex async notifications
- ❖ Optical drive is the most important device
	- ‣ Might be the **only** device
	- ‣ Everything that applies here also helps the hard drive

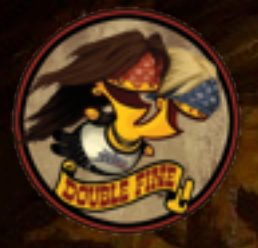

## Know Your Devices

- ❖ Some of our preconceptions were wrong ❖ Optical drives are not slow ▶ Max throughput on par with, or better than, hard drive ❖ Seeking is the enemy of throughput
	- ‣ Impact of seeking cannot be overstated
	- ‣ Even short seeks can turn 12 MB/sec into 1 MB/sec

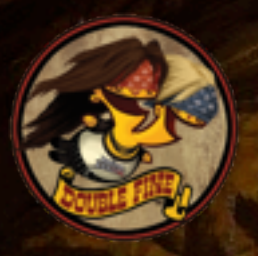

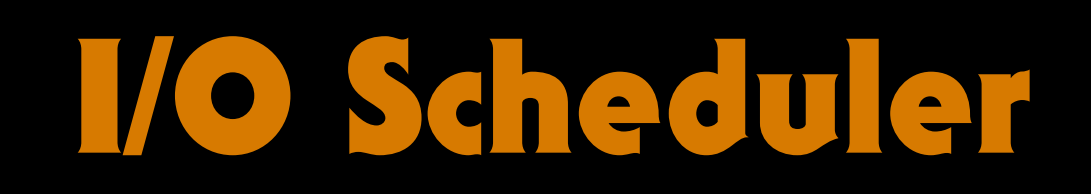

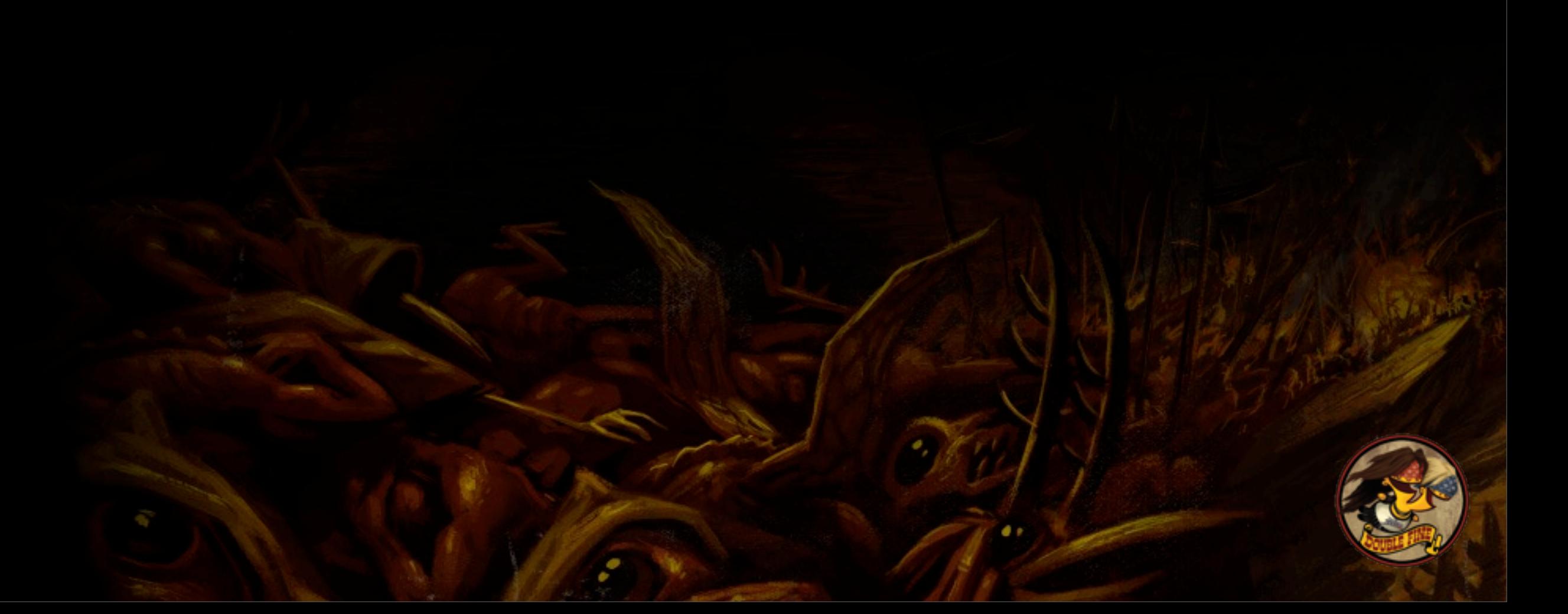

### ❖ Goal: minimize throughput lost to seeking

- ‣ Use forward-scan "one-way elevator" pattern
- ‣ Sort incoming requests according to disc position
- ▶ Pick the closest forward-seeking request, ideally contiguous

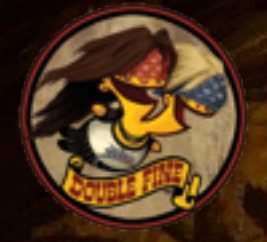

### ❖ Goal: minimize throughput lost to seeking

- ‣ Use forward-scan "one-way elevator" pattern
- ‣ Sort incoming requests according to disc position
- ‣ Pick the closest forward-seeking request, ideally contiguous
- ❖ Goal: service high-priority requests quickly
	- ‣ Higher priority trumps all seek considerations

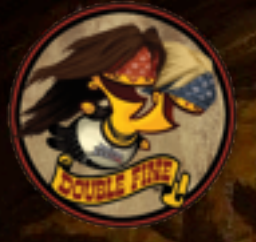

### ❖ Perfect place to use a tree-heap (treap)

- ‣ Combination of binary tree and priority queue
- **Tree key is the physical location of the asset**
- ‣ Heap node priority is the request's priority class
- ‣ Look at the root node to get the max priority of all requests
- ‣ Walk the tree to find the closest key at this priority

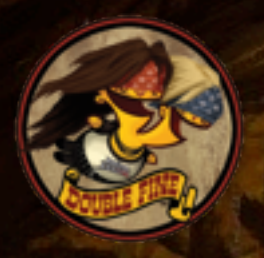

## I/O Scheduler (simplified)

**lastKey = 0 loop: topPrio = treap.root.prio request = treap.FindNext(lastKey, topPrio) if request is null: request = treap.FindNext(0, topPrio) ProcessRequest(current) lastKey = current.key treap.Remove(current)**

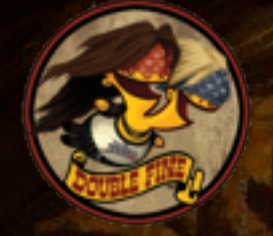

#### ❖ Larger queue means better scheduling

- ‣ Request one asset at a time: scheduler is impotent
- ‣ Request everything at once: scheduler is optimal

❖ Bulk-loading large clumps = best possble throughput for any given disc layout

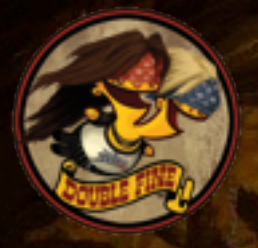

### ❖ Priority changes have a high cost

- ‣ Data at different priority levels is rarely related
- ‣ (Almost) every priority switch is a large seek
- ‣ Throughput lost to seeks outweighs benefits
- ❖ Lesson learned: *don't mess with priority*
	- ‣ Game mostly uses "normal" priority
	- ‣ Time-critical clumps (tiles) use "high" priority

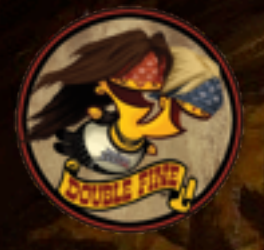

- ❖ Licensed external solutions
- ❖ Re-route all file I/O through our scheduler
- ❖ Initial implementation is not shippable
	- ‣ Sounds play extremely late
	- ‣ Videos and music suffer from stalls and skips
- ❖ Examination reveals lots of bad behavior

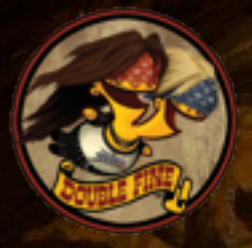

### ❖ Stuttering causes poor throughput for caller

- ‣ External system interleaves reads with small amounts of work
- ‣ Amplified version of the "priority change" problem
- ‣ Read-ahead helps, but not a 100% fix (eg, small nearby seeks)
- ❖ *Hack:* after processing a read from an external system, expect another read
	- ▶ Better to wait for 8ms timeout than to perform two large seeks

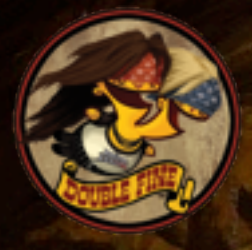

#### ❖ Frequent requests lock out everybody else

- ‣ External system issues one small, unrelated request every 100ms
- **Takes almost 50ms to seek each way**
- ‣ Hardly any lower-priority requests get through
- ❖ *Hack:* after dropping to a lower priority level, go to location-only mode and ignore priority
	- ‣ Guarantees some minimum amount of forward progress

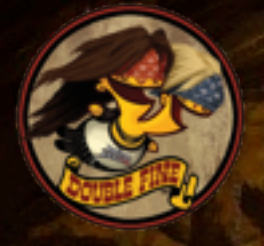

# Side-note: Third-Party Libraries

- ❖ No standard API for batch requests
	- ‣ Generic API encourages blocking on one read at a time
- ❖ Not always designed to play with others
	- ‣ Often developed and tested without real-world I/O load
- ❖ Improving with time and feedback
	- ‣ Rising awareness of data streaming issues; FIOS, etc

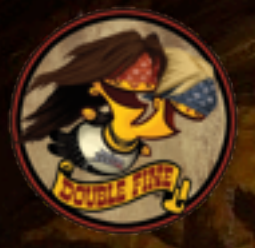

- ❖ These two hacks solved most of our issues
- ❖ In retrospect, maybe not "hacks" at all

#### ❖ Tricky to formalize, but easy to understand

- ‣ Keep the core concepts as simple as possible
- ‣ Watch out for abusive client behavior
- ‣ Basically, just try to minimize seeks

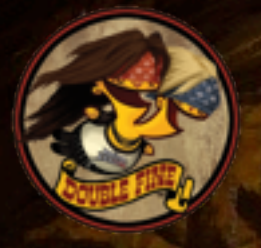

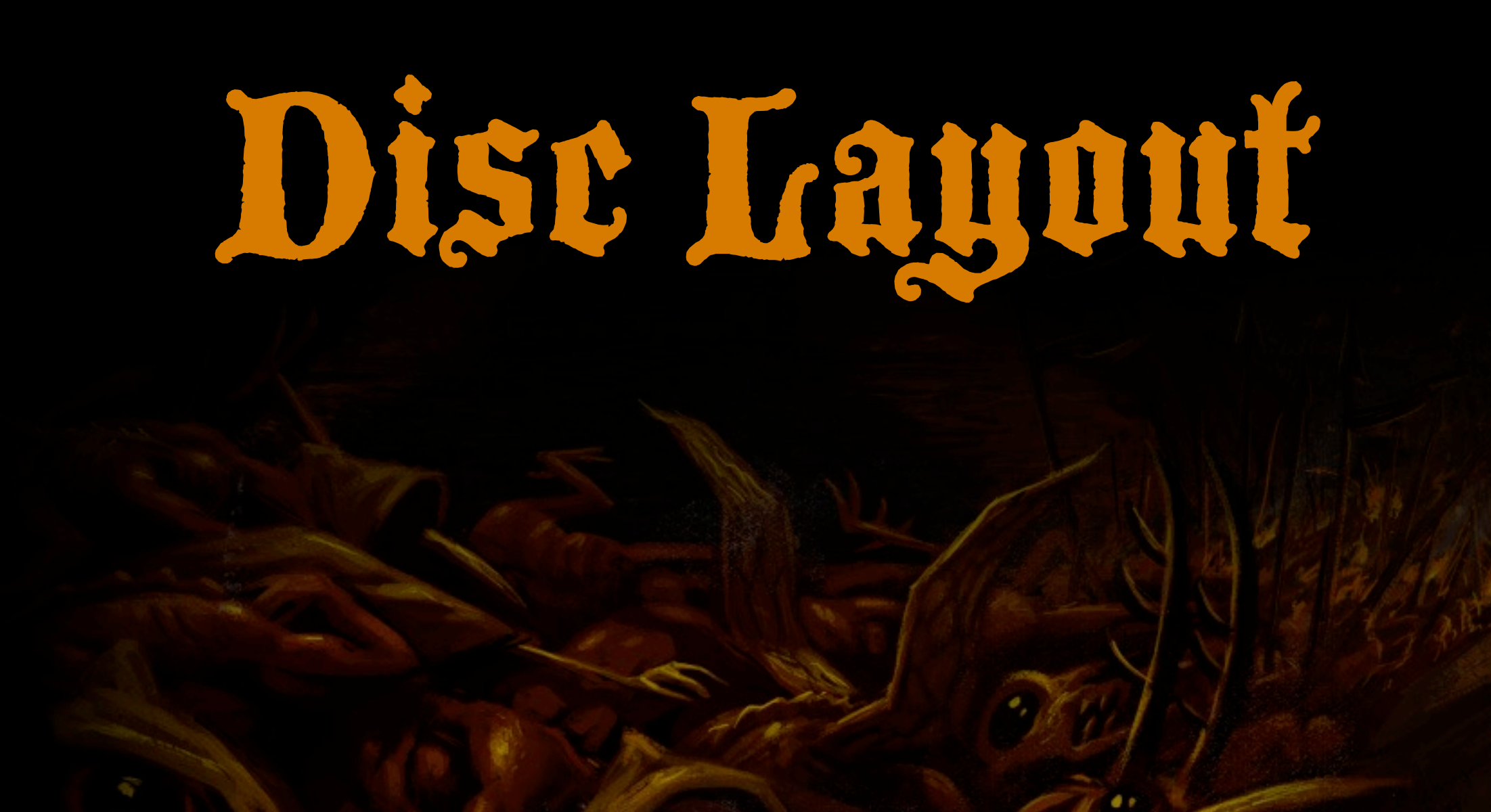

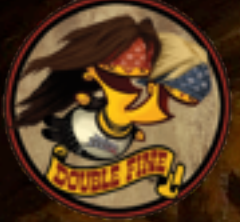

#### Problem

- ❖ Find all used data
- ❖ Concatenate it into one or more files
- ❖ Minimize seeking

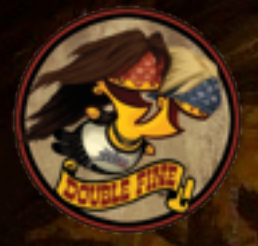

#### **Observations**

❖ Clumps are used to load batches of data ❖ Assets in the same clump should be nearby ❖ Clumps are generated by traversing refgraph

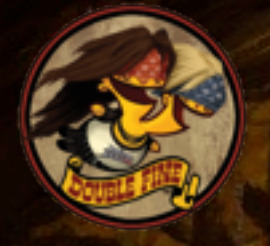

Concatenate all clumps?

❖ 1:many mapping for assets and locations adds significant complexity

❖ Even if it fits on disc, drown in data

❖ Other reasons; ask if you're curious

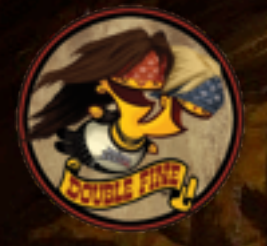

#### Solution

❖ Choose a reasonable\* ordering of clumps ❖ **foreach clump in clumps: foreach asset in clump: if not already\_packed(asset): packfile.append(asset)** ❖ Caveat: Sharing breaks contiguity

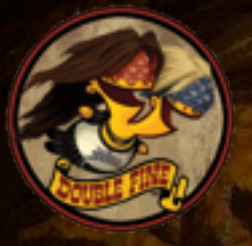

Sharing breaks contiguity

Lionwhyte.Mission Headbanger.Proto Lionwhyte.Proto

Bladehenge.Mission Lars.Proto Headbanger.Proto

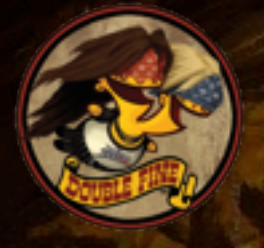

Sharing breaks contiguity

Lionwhyte.Mission

Headbanger.Proto

Lionwhyte.Proto

Bladehenge.Mission Lars.Proto Headbanger.Proto

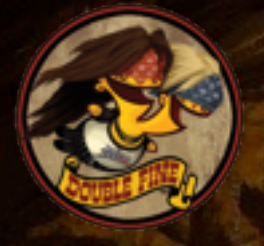
### Sharing breaks contiguity

Lionwhyte.Mission Headbanger.Proto

Lionwhyte.Proto

Bladehenge.Mission Lars.Proto Headbanger.Proto

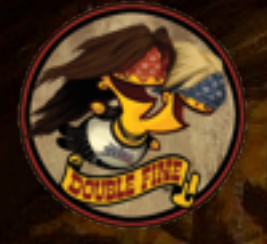

#### Sharing breaks contiguity

Lionwhyte.Mission Headbanger.Proto Lionwhyte.Proto

Bladehenge.Mission Lars.Proto Headbanger.Proto

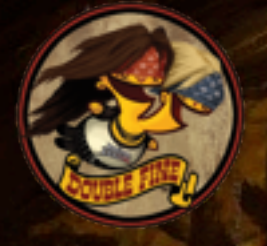

#### Sharing breaks contiguity

Lionwhyte.Mission Headbanger.Proto Lionwhyte.Proto Bladehenge.Mission

Lars.Proto Headbanger.Proto

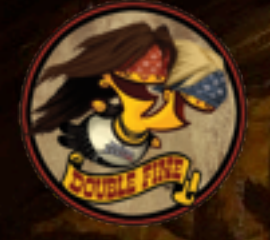

#### Sharing breaks contiguity

Lionwhyte.Mission Headbanger.Proto Lionwhyte.Proto Bladehenge.Mission

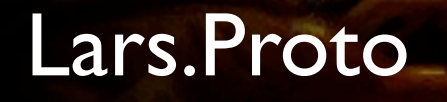

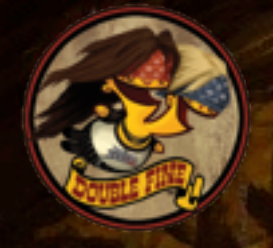

### Sharing breaks contiguity

Lionwhyte.Mission Headbanger.Proto Lionwhyte.Proto Bladehenge.Mission Lars.Proto

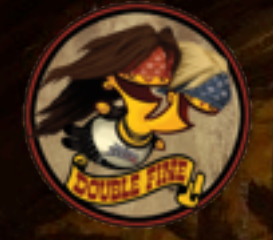

#### Solution (actual)

❖ Choose a reasonable ordering of seeds ❖ **foreach seed in seeds: foreach asset in traverse(graph, seed): if not already\_packed(asset): packfile.append(asset)**

❖ Same idea; differences subtle ❖ Ask if you're curious

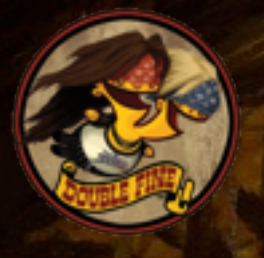

- Why does this work?
- ❖ Reading contiguous assets is very fast
	- ‣ Because I/O manager sorts them optimally
- ❖ We're making the clumps contiguous

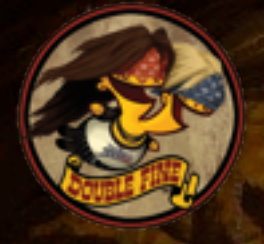

"Didn't you say sharing breaks contiguity?"

- ❖ Yes, but data is well correlated
- ❖ Heuristics applied aren't terribly clever
	- ‣ Space-filling curve for the continent
	- ‣ Curve based on player path probably better
	- ▶ Open question: if they were, how much better would they work?
- ❖ *The data sorts itself*

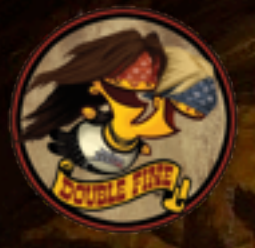

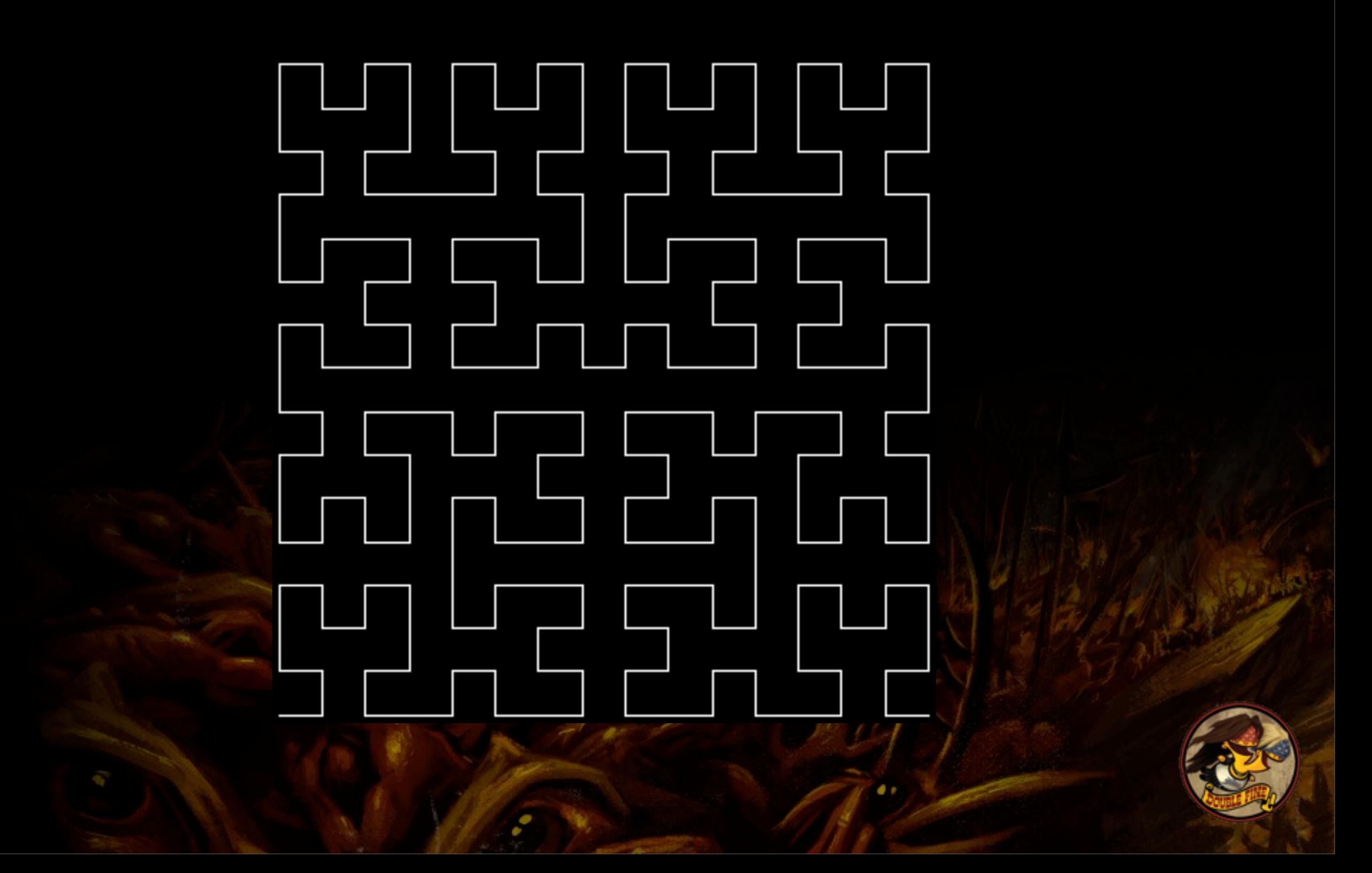

The meaning of 'reasonable'

**traverse\_nodes('player\_[abc].Proto') traverse\_nodes('.TTree') # tech tree output\_pack('Char')**

**traverse\_nodes('.Ctsn') output\_pack('Ctsn')**

**traverse\_nodes('levels/', by\_spacefill) output\_pack('Level')**

**traverse\_nodes('.Missn', by\_mission) output\_pack('Mission')**

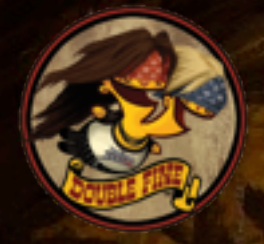

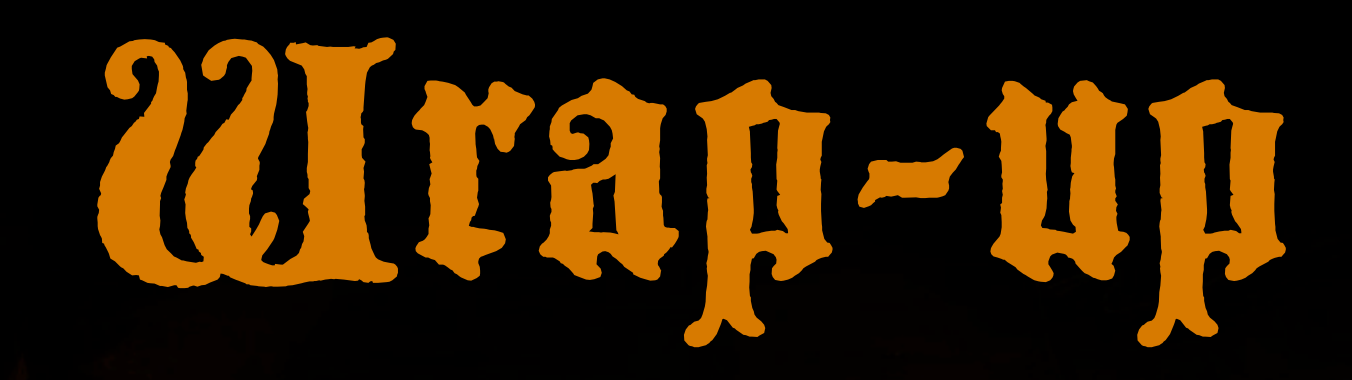

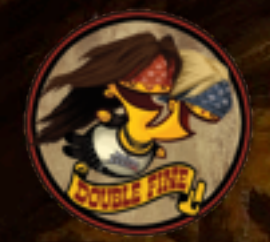

## Wrapping it up

❖ Our asset system, metadata extraction

- ❖ How to knit metadata into a 'refgraph'
- ❖ Pervasive use of 'clumps' for asset loading, preloading, unloading, data packing
- ❖ Special-case systems
- ❖ Optimization of inner I/O system

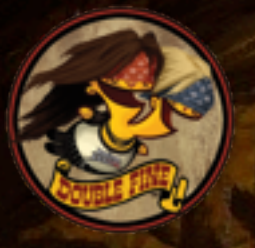

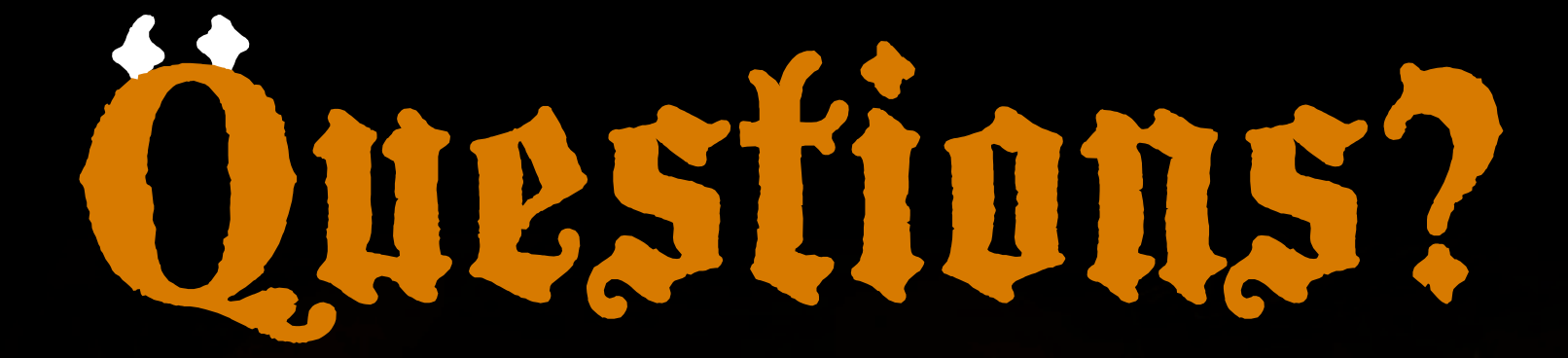

**[dubois@doublefine.com](mailto:dubois@doublefine.com) [henry@doublefine.com](mailto:dubois@doublefine.com)**

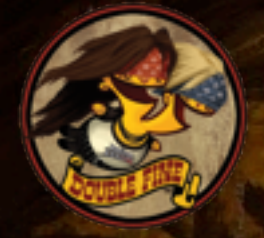

# Fill out forms!

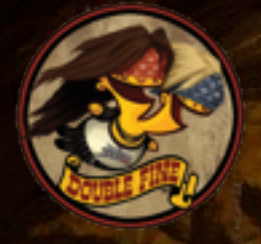